ФИО: Комарова Светлана Юриевна<br>Должность: Проректор по образовательной деятельности высшего образования Дата подписания: 30.08.2023 07:30:41<br>Дата подписания: 30.08.2023 07:30:41<br>Уникальный гус Междий Государственный аграрный университет имени П.А.Столыпина» 43ba42f5deae4116bbfcbb9ac98e39108031227e2 Ppb3PexR43f8PV4eckийфакультет

ОПОП по направлению подготовки

35.04.05 - Садоводство

СОГЛАСОВАНО Руководитель ОПОП

310∕ ъ.Н. Кумпан  $\overline{\text{}}$  19  $\overline{\text{}}$  06 2019 г.

**УТВЕРЖДАЮ Декан** АА. Гайвас  $19 \times 06$ 2019 г.

# РАБОЧАЯ ПРОГРАММА

ДИСЦИПЛИНЫ

Б1.В.ДВ.01.01 Компьютерные технологии в садоводстве Направленность (профиль) «Плодоовощеводство»

Обеспечивающая преподавание дисциплины кафедра -Разработчик РП:

Агрономии, селекции и семеноводства

канд. с.-х. наук, доцент

Внутренние эксперты: Председатель МКН, канд. с.-х. н., доцент

Начальник управления информационных технологий

B.Ю. Усов

Н.А. Бондаренко

Г.А. Горелкина

П.И. Ревякин

Заведующий методическим отделом **YMY** 

Директор НСХБ

ИМ. Демчукова

Омск 2019

Fluit

# **1.ОСНОВАНИЯ ДЛЯ ВВЕДЕНИЯ УЧЕБНОЙ ДИСЦИПЛИНЫ, ЕЁ СТАТУС**

# **1.1 Основания для введения учебной дисциплины Б1.В.ДВ.01.01 Компьютерные технологии в садоводстве в учебный план:**

**-** Федеральный государственный образовательный стандарт высшего профессионального образования по направлению подготовки 35.04.05 Садоводство (уровень магистратуры), утверждѐнный приказом Министерства образования и науки от 26. 07.2017 г. № 701;

- Основная образовательная программа подготовки магистра по направлению 35.04.05 Садоводство направленность Плодоовощеводство

# **1.2 Статус дисциплины Б1.В.ДВ.01.01 Компьютерные технологии в садоводстве в учебном плане:**

- относится к части, формируемая участниками образовательных отношений Блока 1 ОПОП,

- дисциплина по выбору

**1.3** В рабочую программу дисциплины в установленном порядке могут быть внесены изменения и дополнения, осуществляемые в рамках планового ежегодного и ситуативного совершенствования, которые отражаются в п. 9 рабочей программы.

# **2. ЦЕЛЕВАЯ НАПРАВЛЕННОСТЬ И ПЛАНИРУЕМЫЕ РЕЗУЛЬТАТЫ ОБУЧЕНИЯ ПО ДИСЦИПЛИНЕ. ЛОГИЧЕСКИЕ И СОДЕРЖАТЕЛЬНО-МЕТОДИЧЕСКИЕ ВЗАИМОСВЯЗИ ДИСЦИПЛИНЫ С ДРУГИМИ ДИСЦИПЛИНАМИ И ПРАКТИКАМИ В СОСТАВЕ ОПОП**

**2.1** Процесс изучения дисциплины **Б1.В.ДВ.01.01 Компьютерные технологии в садоводстве** в целом направлен на подготовку студента к научно-исследовательской и проектно-технологической видам деятельности; к решению им профессиональных задач, предусмотренных федеральным государственным образовательным стандартом высшего образования (ФГОС ВО) по направлению подготовки **35.04.05 – Садоводство**, а также ОПОП ВО университета, в рамках которой преподаѐтся данная дисциплина.

Цель дисциплины: обладать теоретическими знаниями и практическими умениями по вопросам применения и использования компьютерных технологий в агрономическом производстве, управлением рабочим местом исследователя, руководителя, применения компьютерных технологий в различных сферах деятельности.

#### **2.2 Компетенции обучающегося, формируемые в результате освоения учебной дисциплины:** В результате освоения дисциплины студент должен обладать следующими компетенциями:

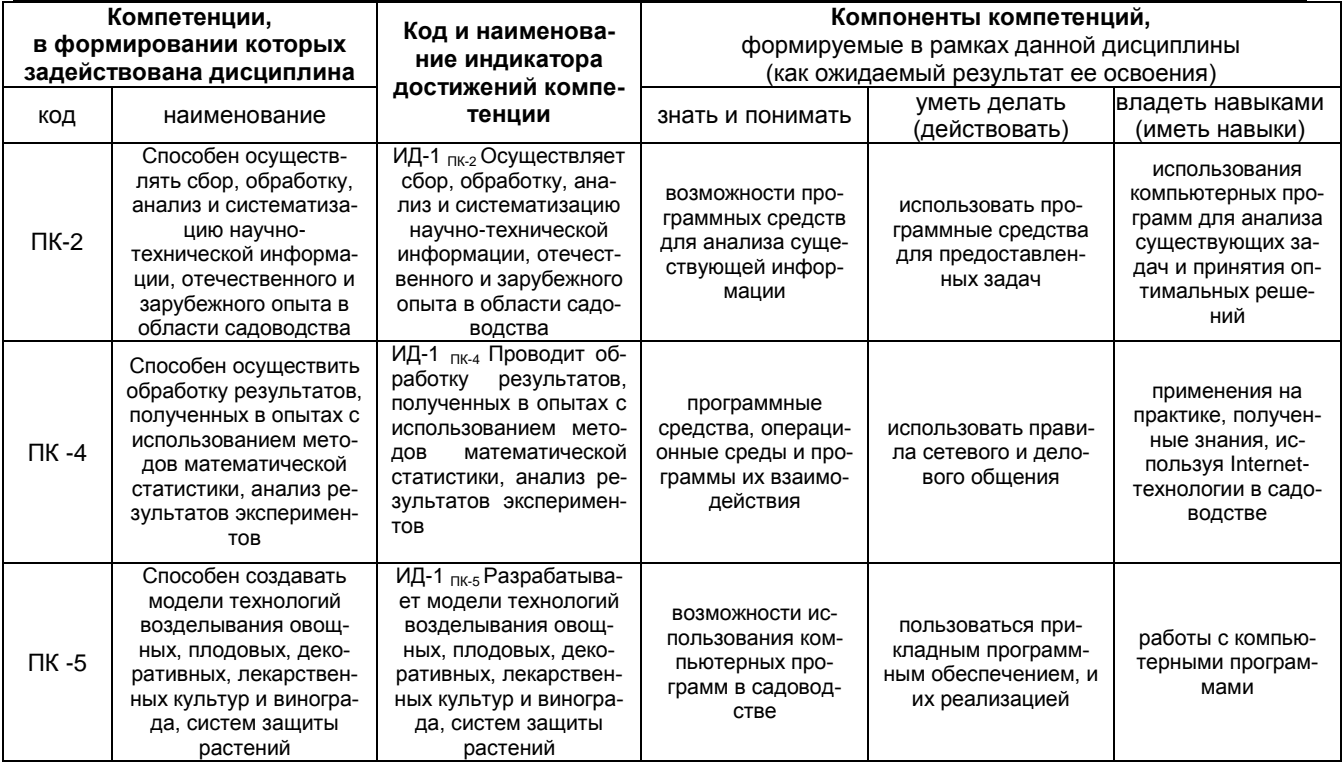

# 2.3. Описание показателей, критериев и шкал оценивания и этапов формирования компетенций в рамках дисциплины

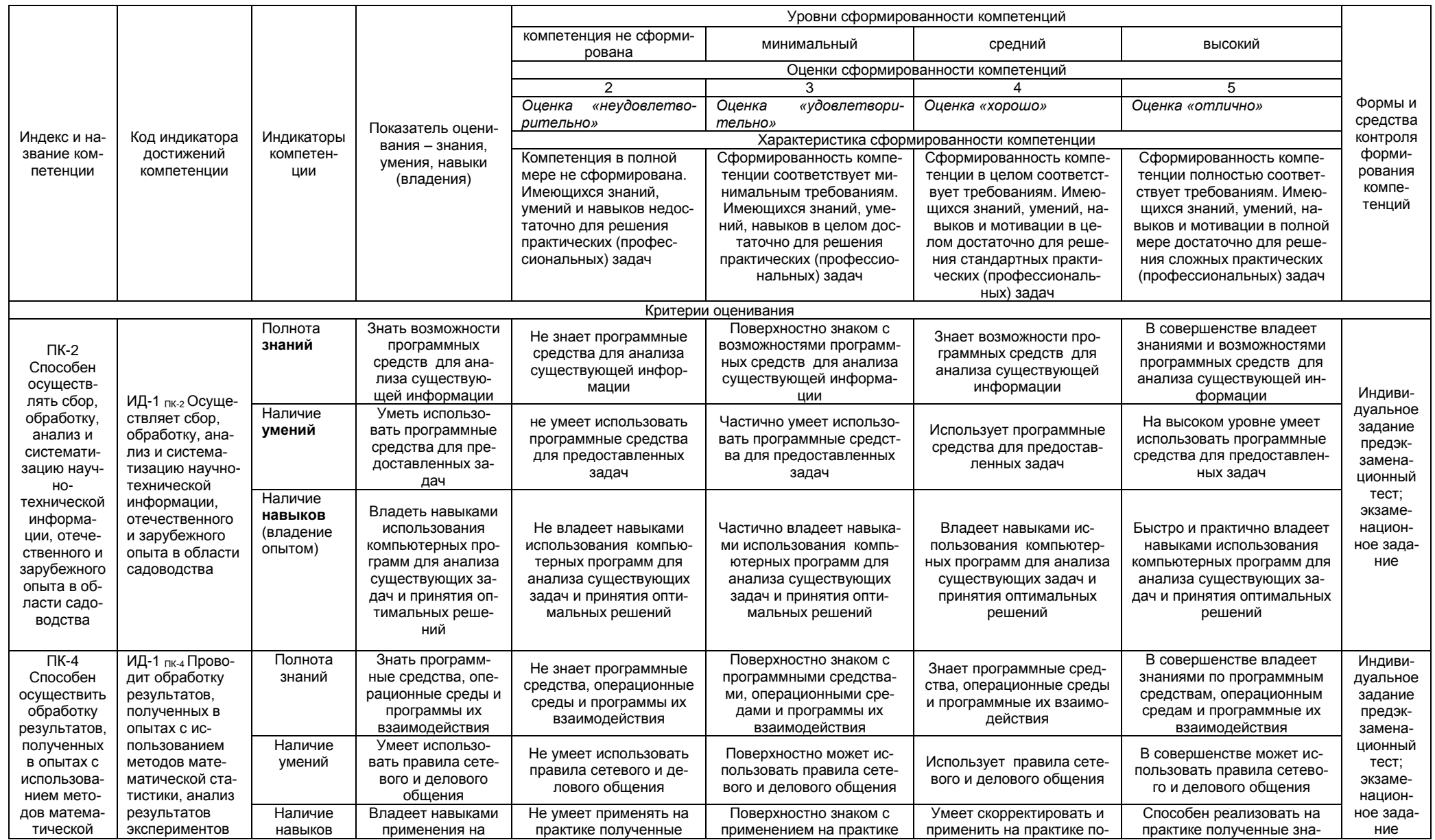

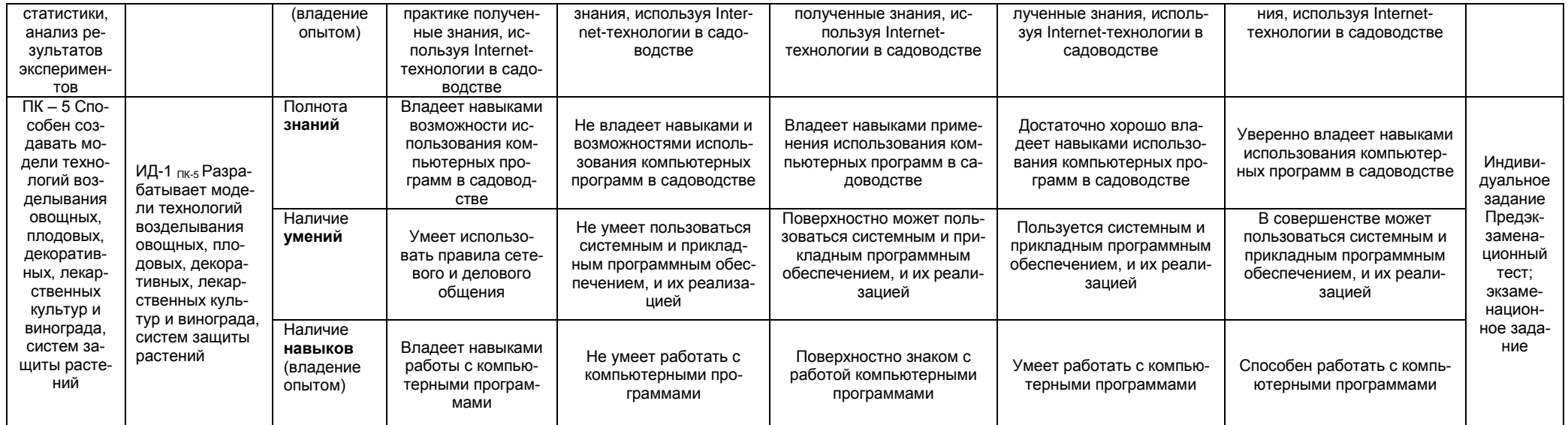

#### 2.4 Логические и содержательные взаимосвязи дисциплины с другими дисциплинами и практиками в составе ОПОП

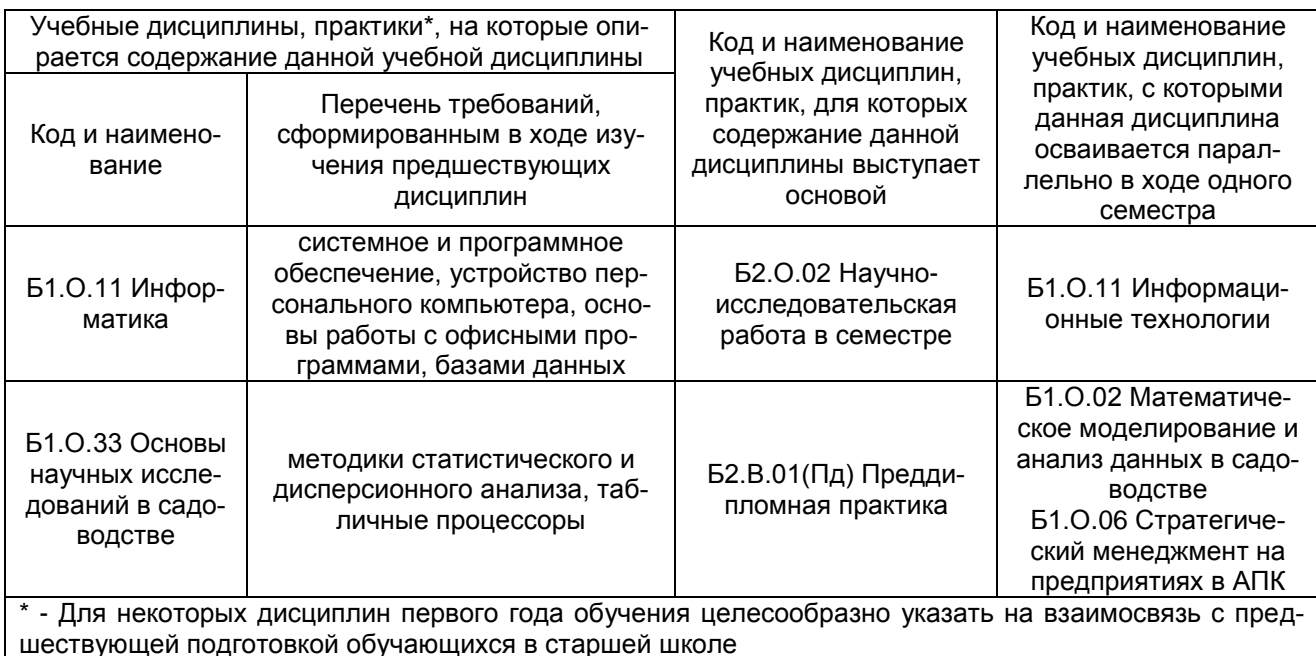

#### 2.5 Формы методических взаимосвязей дисциплины с другими дисциплинами и практиками в составе ОПОП

В рамках методической работы применяются следующие формы методических взаимосвязей:

учёт содержания предшествующих дисциплин при формировании рабочей программы последующей дисциплины,

согласование рабочей программы предшествующей дисциплины ведущим преподавателем последующей дисциплины;

совместное обсуждение ведущими преподавателями предшествующей и последующей дисциплин результатов входного тестирования по последующей дисциплине;

участие ведущего преподавателя последующей дисциплины в процедуре приёма зачета с оценкой по предыдущей.

# 2.6 Социально-воспитательный компонент дисциплины

В усповиях созданной вузом социокупьтурной среды в результате изучения дисциплины; формируются мировоззрение и ценностные ориентации обучающихся: интеллектуальные умения, научное мышление: способность использовать полученные ранее знания, умения, навыки, развитие творческих начал.

Воспитательные задачи реализуются в процессе общения преподавателя собучающимися, в использовании активных методов обучения, побуждающих обучающихся проявить себя в совместной деятельности, принять оценочное решение. Коллективные виды деятельности способствуют приобретению навыков работы в коллективе, умения управления коллективом. Самостоятельная работа способствует выработке у обучающихся способности принимать решение и навыков самоконтроля.

Через связь с НИРС, осуществляемой во вне учебного времени, социально-воспитательный компонент ориентирован на:

1) адаптацию и встраивание обучающихся в общественную жизнь ВУЗа, укрепление межличностных связей и уверенности в правильности выбранной профессии:

2) проведение систематической и цепенаправленной проформентационной работы, формирование творческого, сознательного отношения к труду;

3) формирование общекультурных компетенций, укрепление личных и групповых ценностей, общественных ценностей. ценности непрерывного образования:

4) гражданско-правовое воспитание личности;

5) патриотическое воспитание обучающихся, формирование модели профессиональной этики, культуры экономического мышления, делового общения.

Объединение элементов образовательной и воспитательной составляющей дисциплины способствует формированию общекультурных компетенций выпускников, компетенций социального взаимодействия, самоорганизации и самоуправления, системно-деятельностного характера, создает условия, необходимые для всестороннего развития личности.

# **3. СТРУКТУРА И ТРУДОЁМКОСТЬ УЧЕБНОЙ ДИСЦИПЛИНЫ**

Дисциплина изучается в **1** семестре **1** курса.

Продолжительность семестра 18 4/6 недель.

Общая трудоѐмкость дисциплины составляет 4 зачѐтных единиц, 144 часов (в т.ч. **36** на экзамен по очной форме обучения, и **9** по заочной форме обучения).

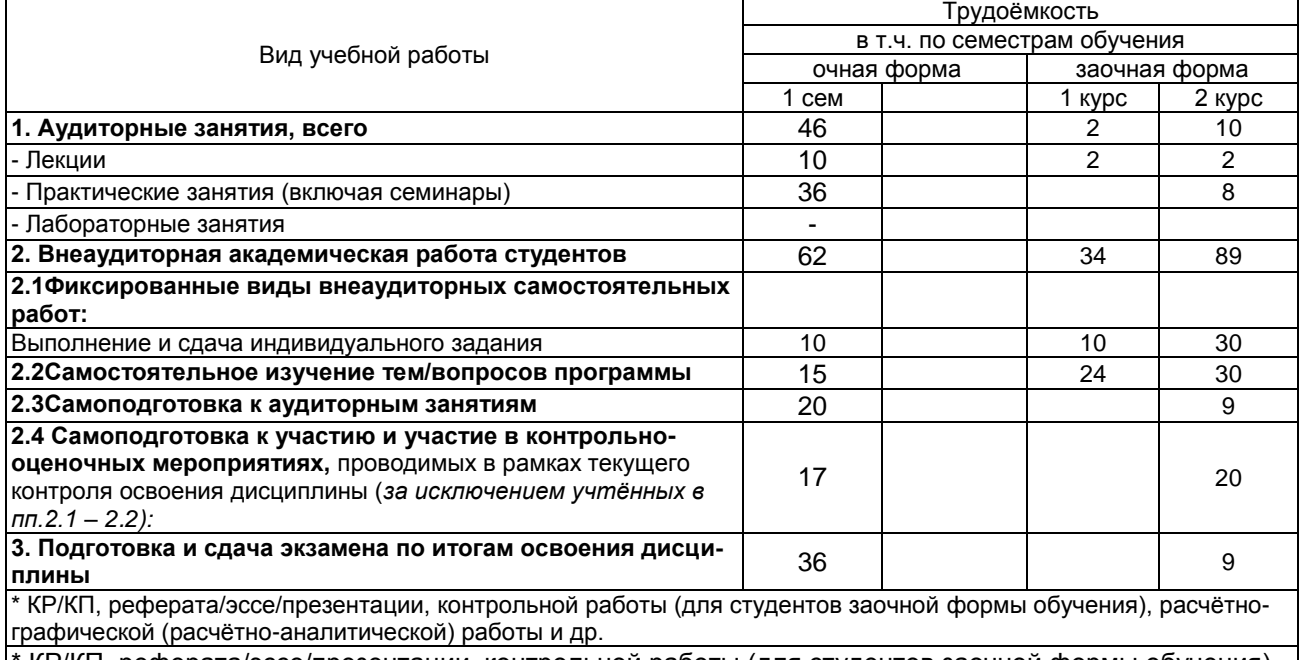

КР/КП, реферата/эссе/презентации, контрольной работы (для студентов заочной формы обучения), расчѐтно-графической (расчѐтно-аналитической) работы и др.

# **4. СОДЕРЖАТЕЛЬНАЯ СТРУКТУРА УЧЕБНОЙ ДИСЦИПЛИНЫ 4.1. Укрупнѐнная содержательная структура учебной дисциплины и общая схема еѐ реализации в учебном процессе**

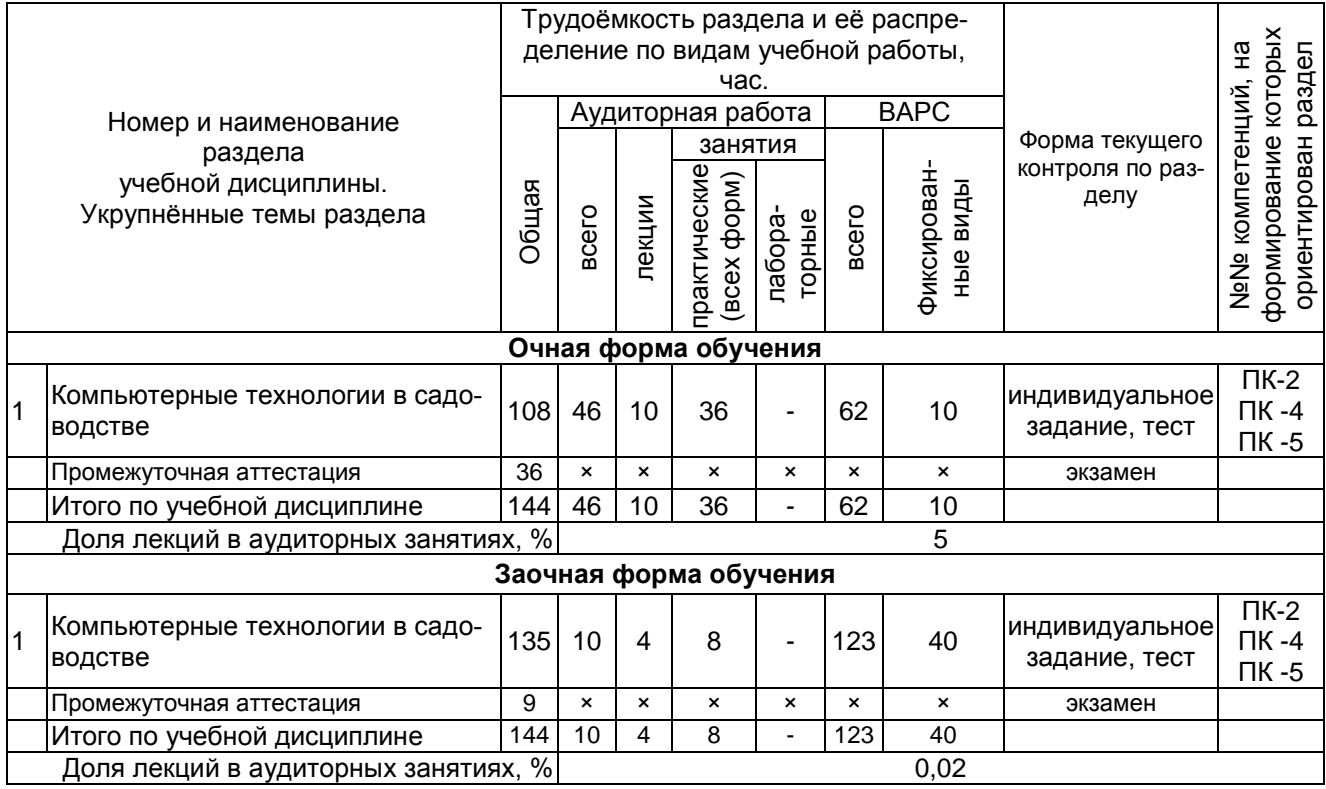

# **4.2. Лекционный курс. Примерный тематический план чтения лекций по разделам учебной дисциплины**

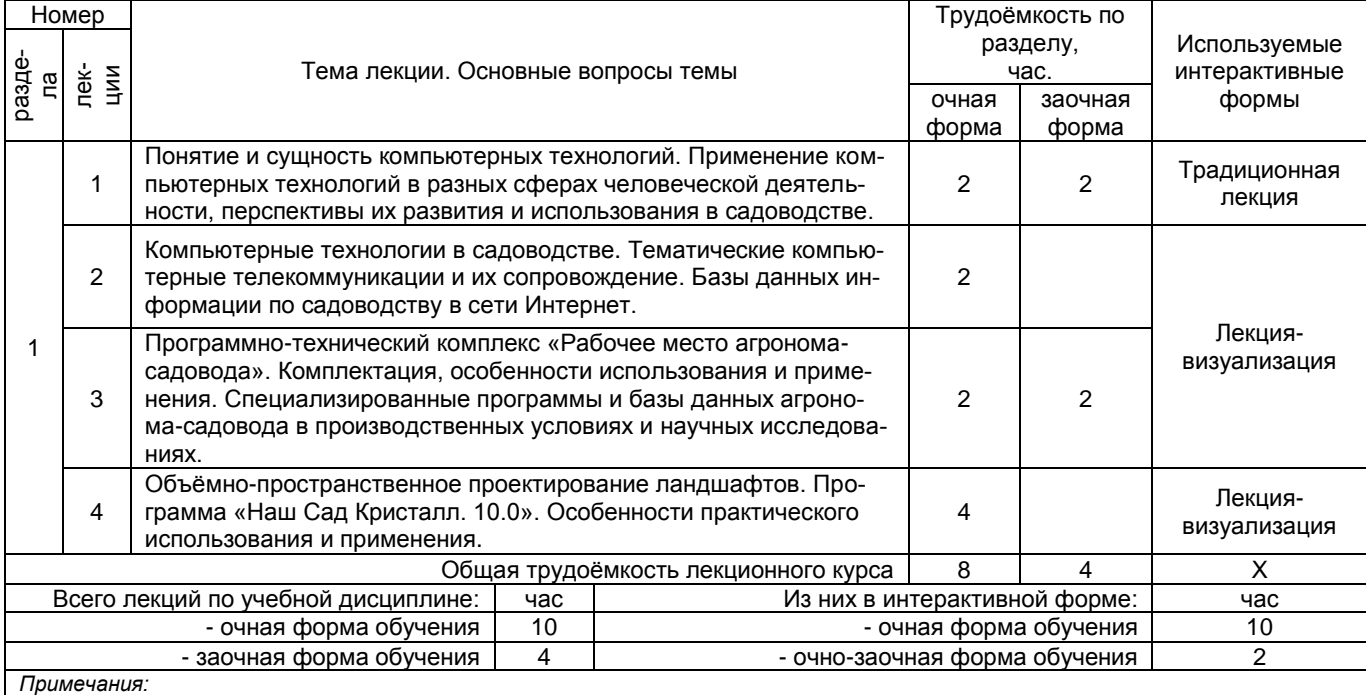

**-** материально-техническое обеспечение лекционного курса – см. Приложение 6.

- обеспечение лекционного курса учебной, учебно-методической литературой и иными библиотечно-информационными ресурсами

и средствами обеспечения образовательного процесса – см. Приложения 1 и 2

# **4.3.Примерный тематический план практических занятий по разделам учебной дисциплины**

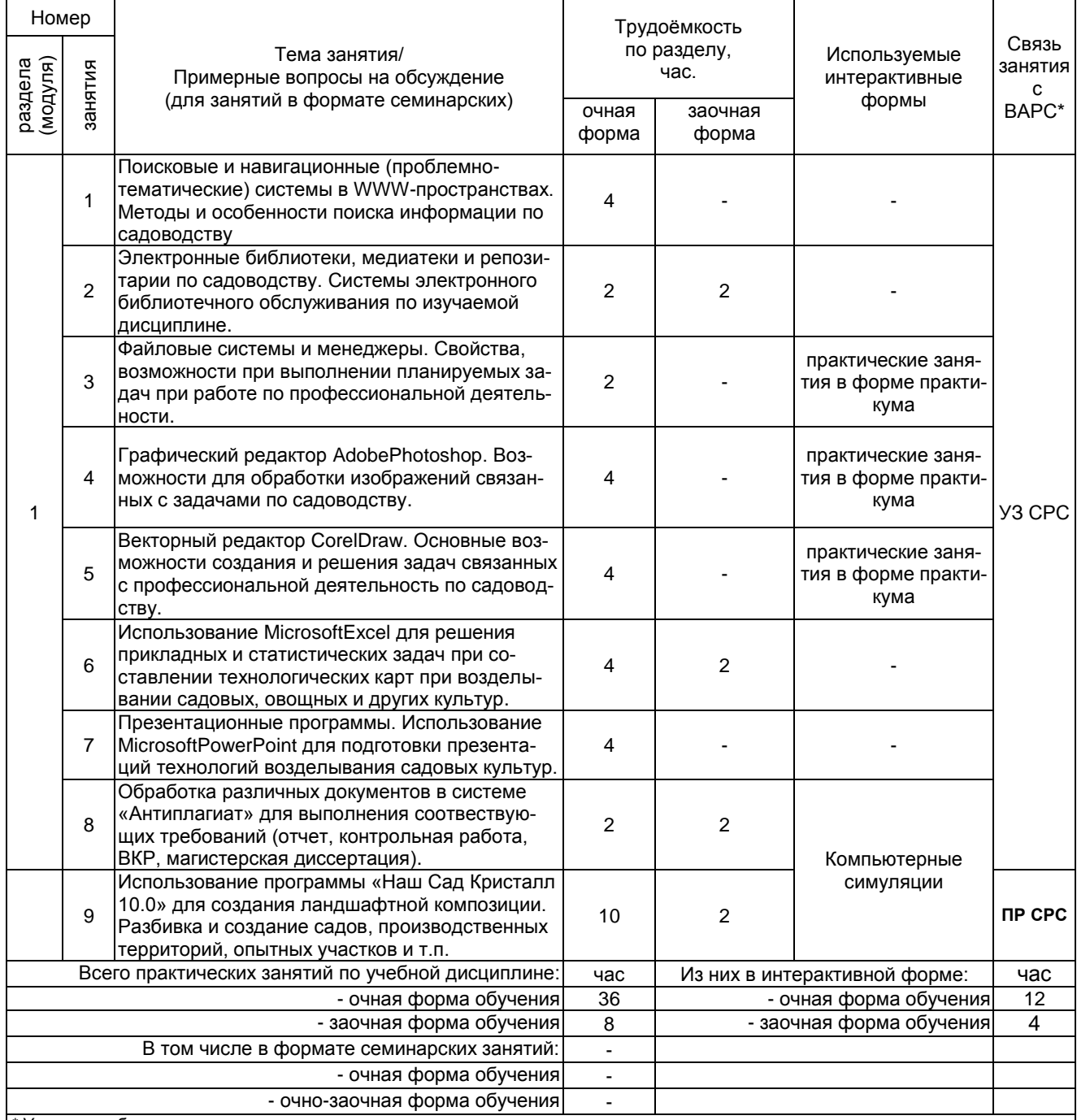

*\* Условные обозначения:*

**ОСП** *-* предусмотрена обязательная самоподготовка к занятию; **УЗ СРС** - на занятии выдаѐтся задание на конкретную ВАРС; **ПР СРС** - занятие содержательно базируется на результатах выполнения студентами конкретной ВАРС; …

*Примечания:* 

**-** материально-техническое обеспечение практических занятий – см. Приложение 6

- обеспечение практических занятий учебной, учебно-методической литературой и иными библиотечно-информационными ресурсами и средствами обеспечения образовательного процесса – см. Приложения 1 и 2

# **5. ПРОГРАММА ВНЕАУДИТОРНОЙ АКАДЕМИЧЕСКОЙ РАБОТЫ СТУДЕНТОВПО ДИСЦИПЛИНЕ 5.1. ВЫПОЛНЕНИЕ И ЗАЩИТА (СДАЧА) КУРСОВОГО ПРОЕКТА (РАБОТЫ) ПО УЧЕБНОЙ ДИСЦИПЛИНЕ не предусмотрена 5.2 ВЫПОЛНЕНИЕ И СДАЧАИНДИВИДУАЛЬНОГО ЗАДАНИЯ 5.2.1 Место индивидуального задания в структуре учебной дисциплины**

Разделы учебной дисциплины, усвоение которых студентами сопровождается или завершается подготовкой индивидуального задания:

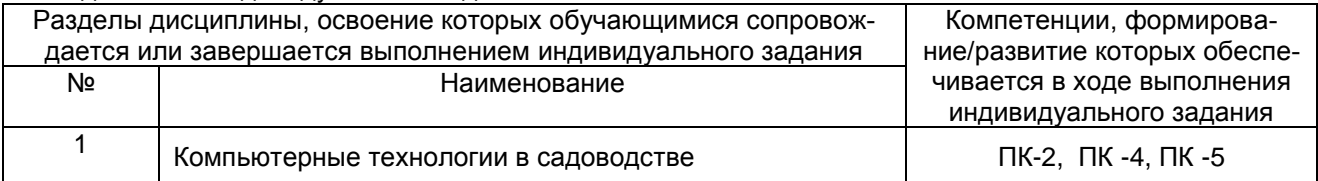

# **5.2.2 Перечень примерных индивидуальных заданий**

1. Особенности использования сетевых технологий для организации рабочего места агрономасадовода.

2. Особенности использования программ файловых менеджеров для обработки файлов, экспортирования, импортирования, передачи при выполнении задач связанных с производственных и других видов работ по садоводству.

3. Редактирование растровых изображений для включения их в отчеты, и выполнениях др. задачи, связанные с профессиональной деятельностью по садоводству.

4. Создание графических объектов и их редактирование в программах векторного редактирования.

5. Применение табличных редакторов для составления технологических схем (карт) возделывания садововых, овощным и др. культур.

6. Возможности и использование программ распознавания теста, графики при профессиональной деятельности.

7. Создание и профессиональная обработка текстовых документов при профессиональной деятельности. Применение макросов. Создание стилей, шаблонов, документов со сложным форматированием.

8. Профессиональное использование программ для представления инновационных решений и презентация в области садоводства. Настройка презентаций, индивидуального дизайна и способы их опубликования, использование макросов, создание нелинейных презентаций, видео-презентаций.

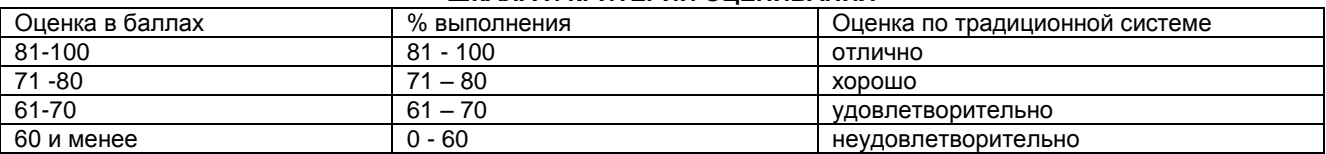

# **ШКАЛА И КРИТЕРИИ ОЦЕНИВАНИЯ**

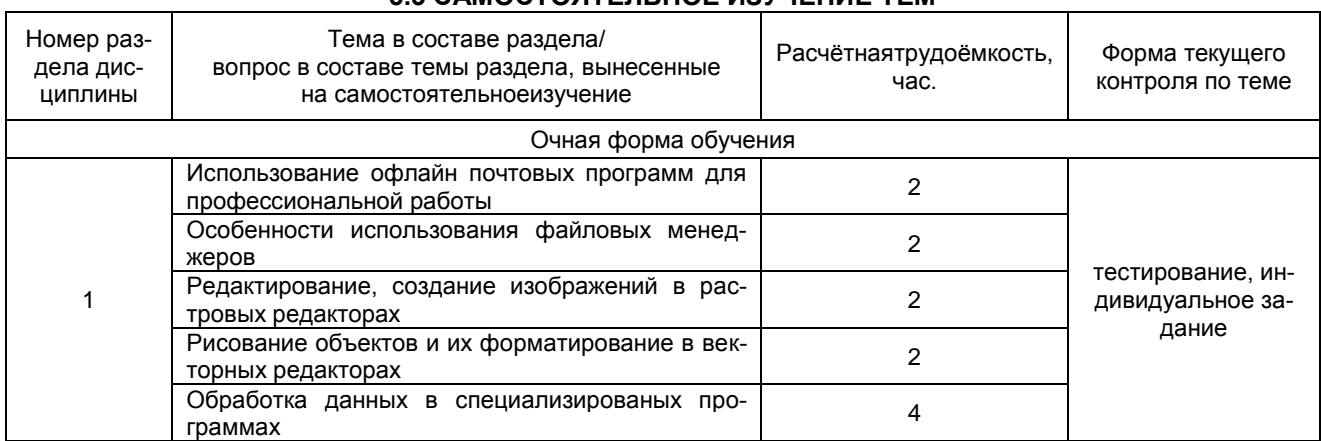

# **5.3 САМОСТОЯТЕЛЬНОЕ ИЗУЧЕНИЕ ТЕМ**

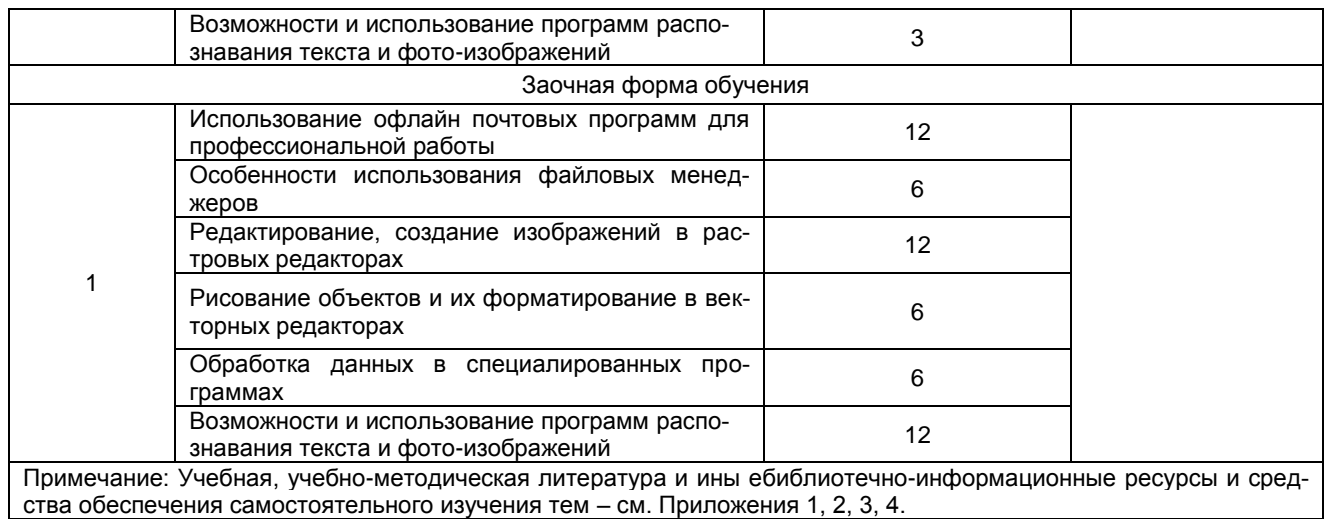

# **ШКАЛА И КРИТЕРИИ ОЦЕНИВАНИЯ**

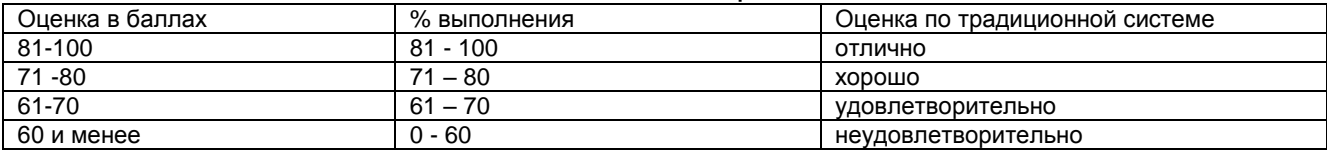

#### **5.4САМОПОДГОТОВКА К АУДИТОРНЫМЗАНЯТИЯМ**

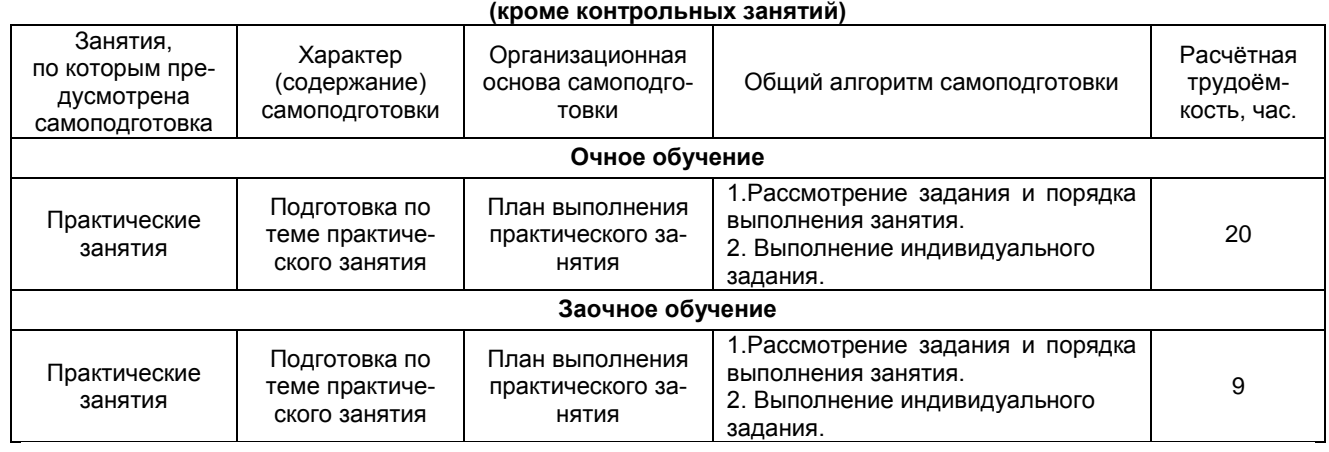

# **ШКАЛА И КРИТЕРИИ ОЦЕНИВАНИЯ**

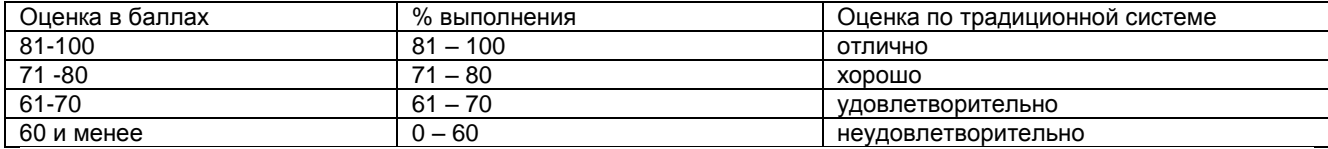

# **5.5САМОПОДГОТОВКА И УЧАСТИЕ В КОНТРОЛЬНО-ОЦЕНОЧНЫХУЧЕБНЫХ МЕРОПРИЯТИЯХ (РАБОТАХ)**

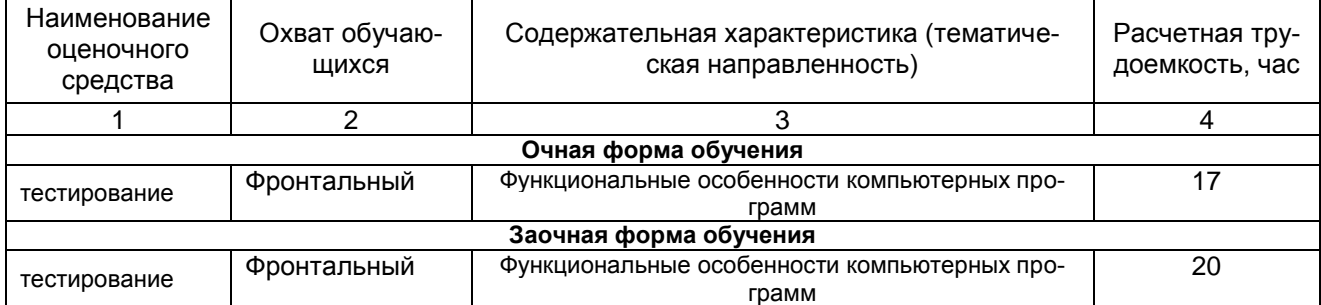

# ШКАЛА И КРИТЕРИИ ОЦЕНИВАНИЯ

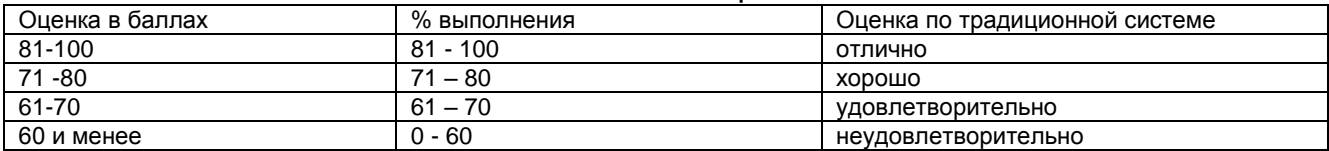

# **6. ПРОМЕЖУТОЧНАЯ АТТЕСТАЦИЯ СТУДЕНТОВ ПО РЕЗУЛЬТАТАМИЗУЧЕНИЯ УЧЕБНОЙ ДИСЦИПЛИНЫ 6.1 Нормативная база проведения**

# **промежуточной аттестации студентов по результатам изучения дисциплины**:

1) действующее «Положение о текущем контроле успеваемости, промежуточной аттестации обучающихся по программам высшего образования (бакалавриат, специалитет, магистратура) и среднего профессионального образования в ФГБОУ ВО«Омский ГАУ»

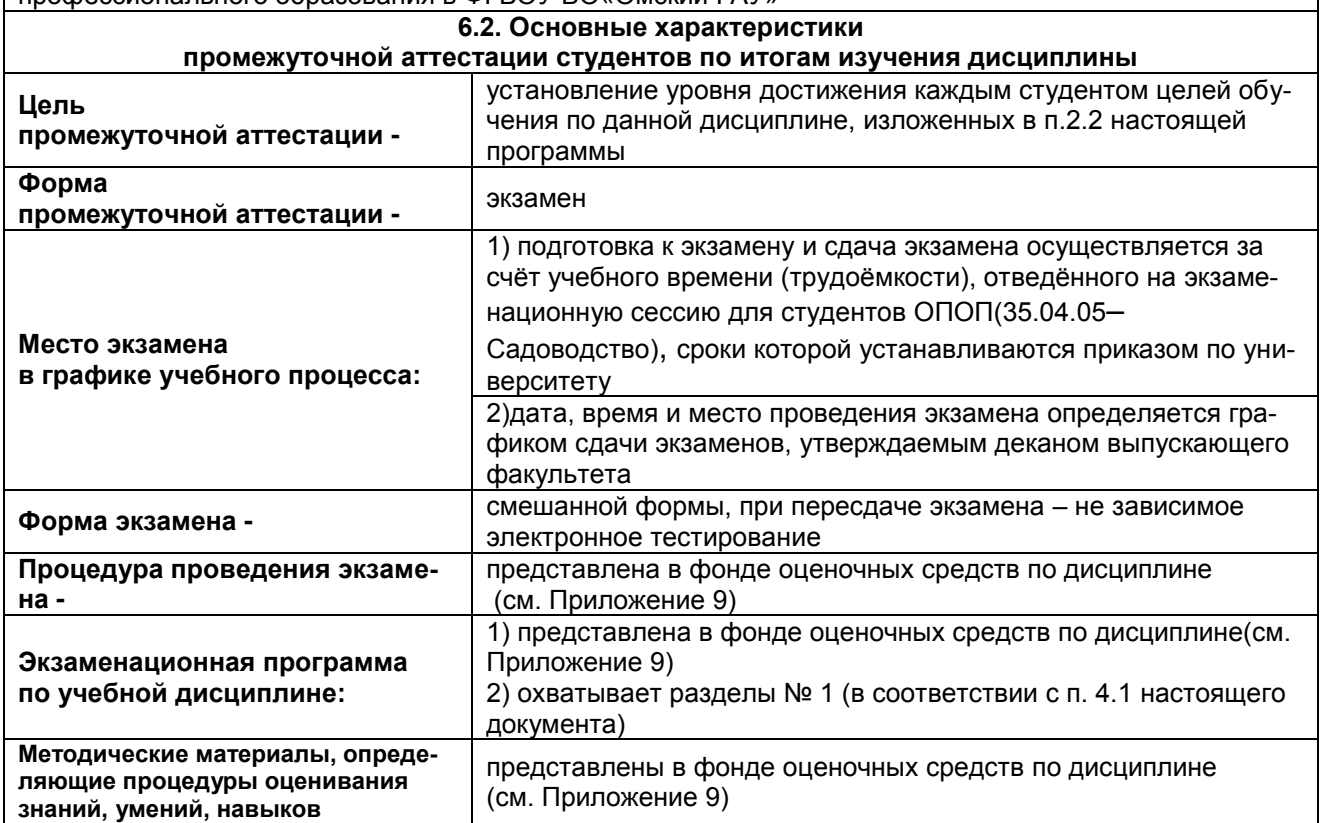

# **7. ОБЕСПЕЧЕНИЕ УЧЕБНОГО ПРОЦЕССА ПОДИСЦИПЛИНЕ**

# **7.1 Библиотечное, информационное и методическое обеспечение учебного процесса по дисциплине**

В соответствии с действующими государственными требованиями для реализации учебного процесса по дисциплине обеспечивающей кафедрой разрабатывается и постоянно совершенствуется учебно-методический комплекс (УМК), соответствующий данной рабочей программе. При разработке УМК кафедра руководствуется установленными университетом требованиями к его структуре, содержанию и оформлению.

Организационно-методическим ядром УМК являются:

- полная версии рабочей программы учебной дисциплины с внутренними приложениями №№ 1- 3, 5, 6, 8;

- фонд оценочных средств по ней ФОС (Приложение 9);

- методические рекомендации для обучающихся по изучению дисциплины и прохождению контрольно-оценочных мероприятий (Приложение 4);

- методические рекомендации преподавателям по дисциплине(Приложение 7).

В состав учебно-методического комплекса в обязательном порядке также входят перечисленные в Приложениях 1 и 2 источники учебной и учебно-методической информации, учебные ресурсы и средства наглядности.

Приложения 1 и 2 к настоящему учебно-программному документу в обязательном порядке актуализируется на начало каждого учебного года

Электронная версия актуального УМКД, адаптированная для обучающихся, выставляется в информационно-образовательной среде университета.

#### **7.2 Информационные технологии, используемые при осуществлении образовательного процесса по дисциплине; соответствующая им информационно-технологическая и компьютерная база**

Информационные технологии, используемые при осуществлении образовательного процесса по дисциплине и сведения об информационно-технологической и компьютерной базе, необходимой для преподавания и изучения дисциплины, представлены в Приложении 5. Данное приложение в обязательном порядке актуализируются на начало каждого учебного года.

# **7.3 Материально-техническое обеспечение учебного процесса по дисциплине**

Сведения о материально-технической базе, необходимой для реализации программы дисциплины, представлены в Приложении 6, которое в обязательном порядке актуализируется на начало каждого учебного года.

# **7.4. Организационное обеспечение учебного процесса и специальные требования к нему с учетом характера учебной работы по дисциплине**

Аудиторные учебные занятия по дисциплине ведутся в соответствии с расписанием, внеаудиторная академическая работа организуется в соответствии с семестровым графиком ВАР и графиками сдачи/приёма/защиты выполненных работ. Консультирование обучающихся, изучающих данную дисциплину, осуществляется в соответствии с графиком консультаций.

# **7.5 Кадровое обеспечение учебного процесса по дисциплине**

Сведения о кадровом обеспечении учебного процесса по дисциплине представлены в Приложении 8, которое в обязательном порядке актуализируется на начало каждого учебного года.

# **7.6.Обеспечение учебного процесса по дисциплине для инвалидов и лиц с ограниченными возможностями здоровья**

Организационно-педагогическое, психолого-педагогическое, медицинское, оздоровительное сопровождение, материальная и социальная поддержка обучающихся инвалидов и лиц с ограниченными возможностями здоровья осуществляется на основании соответствующей рекомендации в заключении психолого-медико-педагогической комиссии или индивидуальной программе реабилитации инвалида.

Обучающимся из числа лиц с ограниченными возможностями здоровья предоставляются печатные и (или) электронные образовательные ресурсы в формах, адаптированных к ограничениям их здоровья.

Учебно-методические материалы для самостоятельной работы обучающихся, оценочные средства для инвалидов и лиц с ограниченными возможностями здоровья выбираются с учетом их индивидуальных психофизических особенностей.

При необходимости инвалидам и лицам с ограниченными возможностями здоровья предоставляется дополнительное время для подготовки ответа на экзамене.

При проведении процедуры оценивания результатов обучения инвалидов и лиц с ограниченными возможностями здоровья предусматривается использование технических средств, необходимых им в связи с их индивидуальными особенностями. Эти средства могут быть предоставлены университетом или могут использоваться собственные технические средства.

Процедура оценивания результатов обучения инвалидов и лиц с ограниченными возможностями здоровья по дисциплине (модулю) предусматривает предоставление информации в формах, адаптированных к ограничениям их здоровья и восприятия информации:

Для лиц с нарушениями зрения:

– в печатной форме увеличенным шрифтом,

– в форме электронного документа,

– в форме аудиофайла.

Для лиц с нарушениями слуха:

– в печатной форме,

– в форме электронного документа.

Для лиц с нарушениями опорно-двигательного аппарата:

– в печатной форме,

– в форме электронного документа,

– в форме аудиофайла.

При проведении процедуры оценивания результатов обучения инвалидов и лиц с ограниченными возможностями здоровья по дисциплине (модулю) обеспечивается выполнение следующих дополнительных требований в зависимости от индивидуальных особенностей, обучающихся:

а) инструкция по порядку проведения процедуры оценивания предоставляется в доступной форме (устно, в письменной форме, в форме аудиозаписи, устно с использованием услуг сурдопереводчика);

б) доступная форма предоставления заданий оценочных средств (в печатной форме, в печатной форме увеличенным шрифтом, в форме аудиозаписи, в форме электронного документа, задания зачитываются ассистентом, задания предоставляются с использованием сурдоперевода);

в) доступная форма предоставления ответов на задания (письменно на бумаге, набор ответов на компьютере, в форме аудиозаписи, с использованием услуг ассистента, устно).

При необходимости для обучающихся с ограниченными возможностями здоровья и инвалидов процедура оценивания результатов обучения по дисциплине (модулю) может проводиться в несколько этапов (на основе личного заявления обучающегося).

Проведение процедуры оценивания результатов обучения инвалидов и лиц с ограниченными возможностями здоровья допускается с использованием дистанционных образовательных технологий.

#### **7.7 Обеспечение образовательных программ с частичным применением электронного обучения и дистанционных образовательных технологий**

При реализации программы дисциплины могут применяться электронное обучение и дистанционные образовательные технологии.

В случае применения электронного обучения, дистанционных образовательных технологий, обучающимся обеспечивается доступ к современным профессиональным базам данных и информационным справочным системам, состав которых определяется в рабочей программе, кроме того, при реализации программы с использованием информационно-образовательной среды «ОмГАУ-Moodle», дисциплина обеспечивается полнокомплектным ЭУМК.

# 8 ЛИСТ РАССМОТРЕНИЙ И ОДОБРЕНИЙ

# рабочей программы дисциплины<br>Б1.В.ДВ.01.01 Компьютерные технологии в садоводстве<br>в составе ОПОП 35.04.05 Садоводство

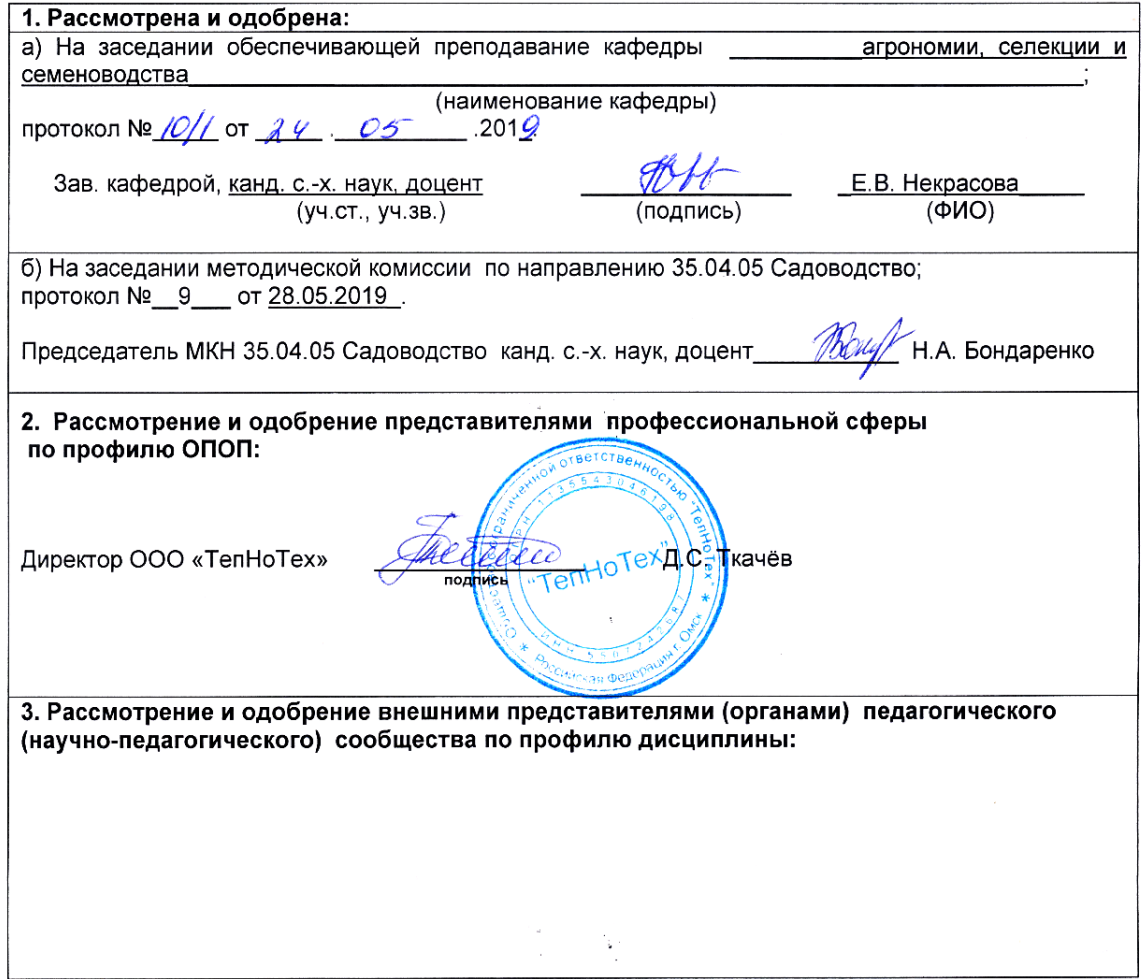

**9. ИЗМЕНЕНИЯ И ДОПОЛНЕНИЯ к рабочей программе учебной дисциплины в составе ОПОП35.04.05 Садоводство** Представлены в приложении 10.

# **ПРИЛОЖЕНИЕ 1**

# **ПЕРЕЧЕНЬ литературы, рекомендуемой для изучения дисциплины в составе ОПОП 35.04.05 Садоводство**

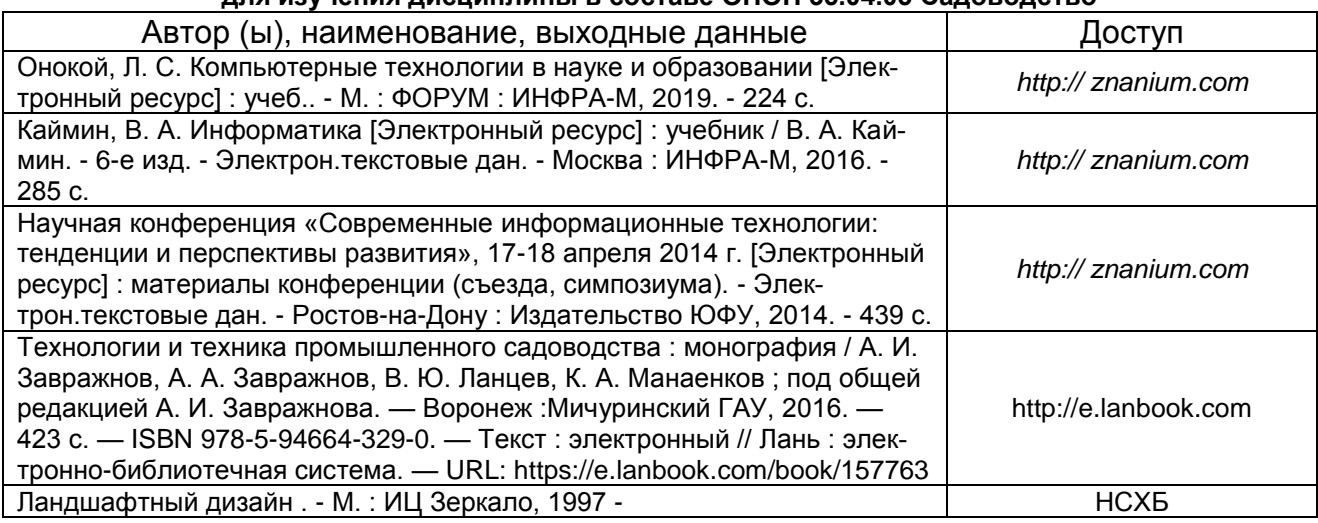

# **ПРИЛОЖЕНИЕ 2**

# **ПЕРЕЧЕНЬ РЕСУРСОВ ИНФОРМАЦИОННО-ТЕЛЕКОММУНИКАЦИОННОЙ СЕТИ «ИНТЕРНЕТ» И ЛОКАЛЬНЫХ СЕТЕЙ УНИВЕРСИТЕТА,**

# **необходимых для освоения дисциплины Компьютерные технологии в садоводстве**

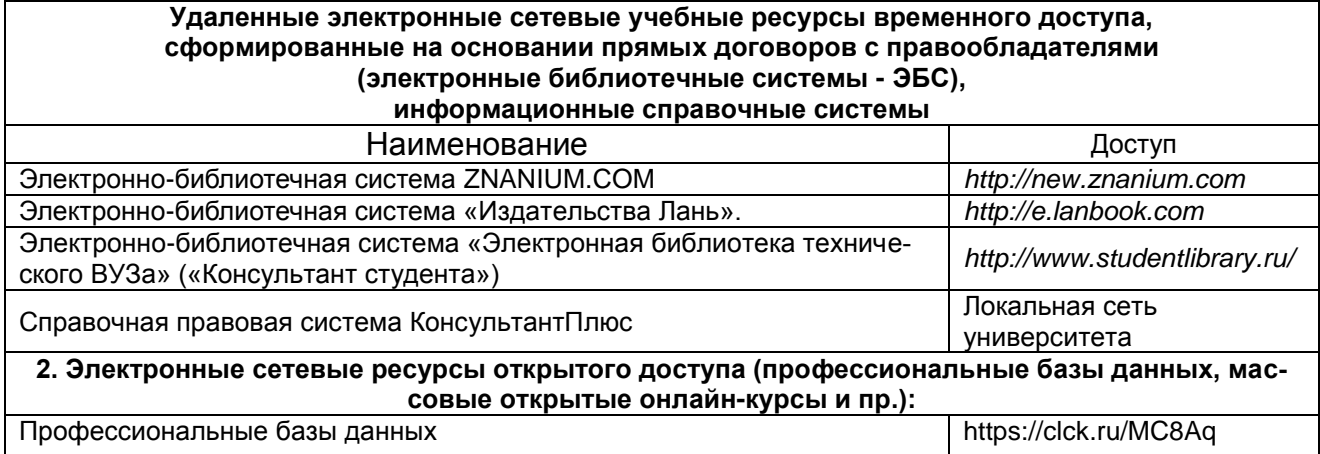

# **ПРИЛОЖЕНИЕ 3**

# **УЧЕБНО-МЕТОДИЧЕСКОЕ ОБЕСПЕЧЕНИЕ САМОСТОЯТЕЛЬНОЙ РАБОТЫ ОБУЧАЮЩИХСЯ по дисциплине Компьютерные технологии в садоводстве**

# **1. Учебно-методические разработки на правах рукописи**

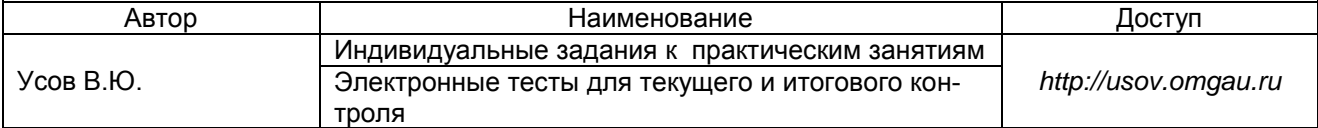

# **ПРИЛОЖЕНИЕ 4**

# **ИНФОРМАЦИОННЫЕ ТЕХНОЛОГИИ,**

# **используемые при осуществлении образовательного процесса**

**по дисциплине** 

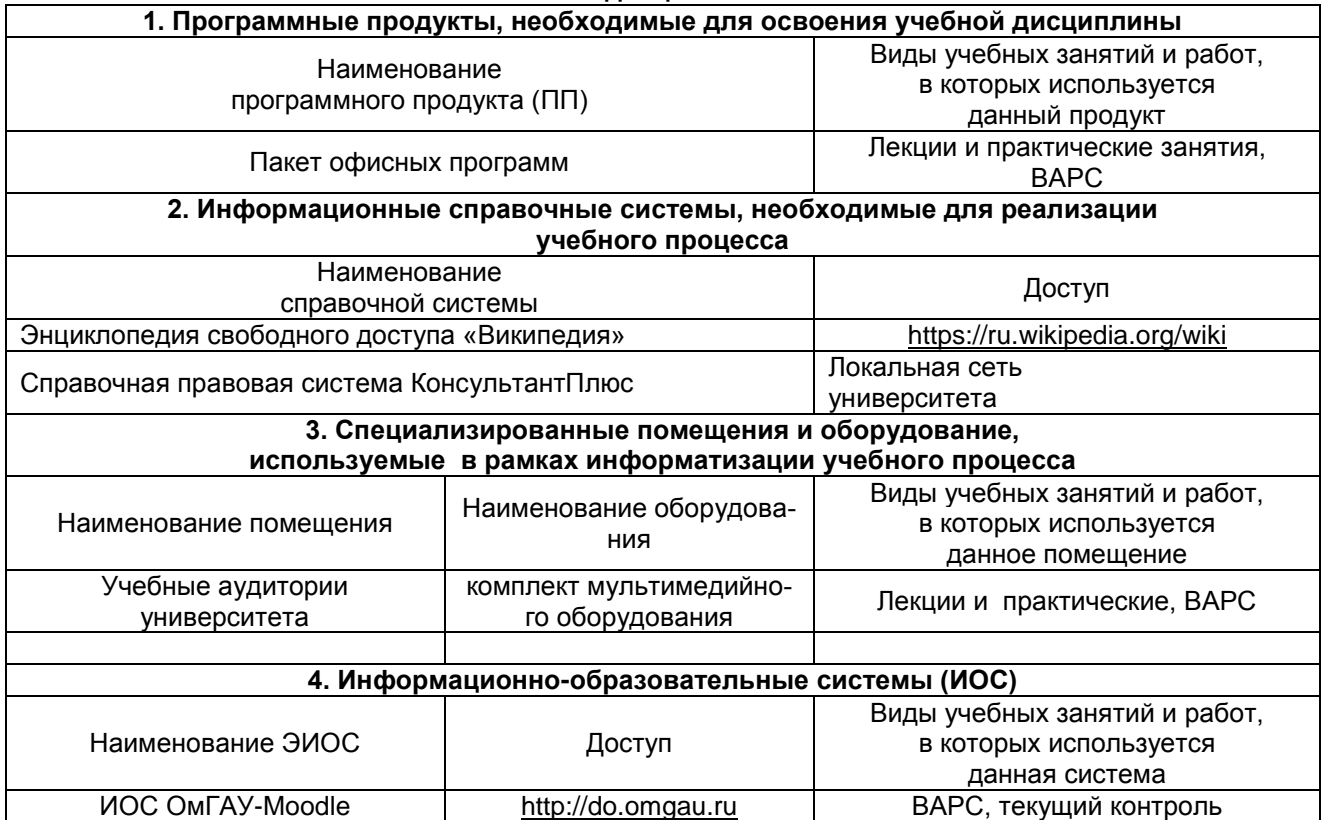

# **ПРИЛОЖЕНИЕ 5 МАТЕРИАЛЬНО-ТЕХНИЧЕСКОЕ ОБЕСПЕЧЕНИЕ УЧЕБНОГО ПРОЦЕССА ПО ДИСЦИПЛИНЕ**

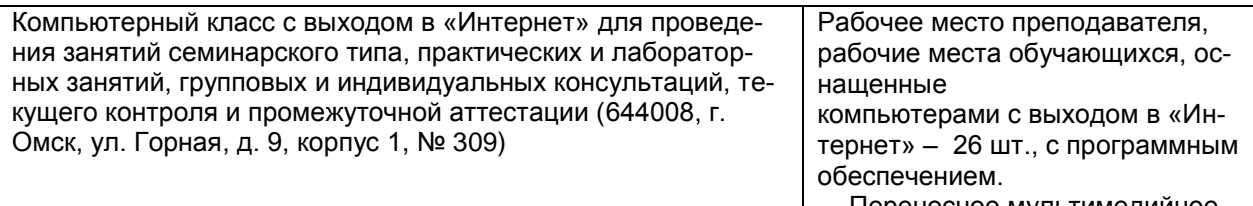

Переносное мультимедийное оборудование: проектор, экран.

**ПРИЛОЖЕНИЕ 6**

# **МЕТОДИЧЕСКИЕ РЕКОМЕНДАЦИИ ПРЕПОДАВАТЕЛЯМ**

# **Организация занятий**

При организации занятий по дисциплине целесообразно использование на лекционных, практических занятиях различных активных методов обучения. На лекциях рекомендуется использовать мультимедийный проектор для представления презентаций и учебных фильмов по темам и разделам дисциплины.

На практических занятиях, для эффективного использования аудиторного времени и подготовке к занятиям, каждый студент должен использовать личный флеш-накопитель объѐмом не менее 4-х Гб, а также записную книгу.

#### **Рекомендации по руководству деятельностью студентов на лекции:**

- осуществление контроля ведения студентами конспекта лекций;

- оказание студентам помощи в конспектировании лекций (акцентирование изложения материала лекции, выделение голосом, интонацией, темпом речи более важной информации, использование пауз для записи в таблицах, вычерчивания схем и т.п.);

- использование приемов поддержания внимания и снятия усталости студентов на лекции(вопросы, шутки, исторические экскурсы, рассказы из жизни замечательных людей, из опыта научноисследовательской, творческой работы преподавателя и т.п.); разрешение задавать вопросы лектору (в ходе лекции или после неѐ);

- согласование сообщаемого на лекции материала с содержанием других видов аудиторной и самостоятельной работы студентов.

#### **Организация консультаций**

Консультации предназначены для оказания целесообразной помощи студентам в их самостоятельной работе по дисциплине, а также при решении различных задач теоретического или практического характера. Они помогают не только студентам, но и преподавателю, будучи своеобразной обратной связью, с помощью которой можно выяснить степень усвоения студентами программного материала. Обычно консультации связывают с лекционными, практическими занятиями, подготовкой к контрольно-оценочным мероприятиям в ходе изучения дисциплины и экзамену. Консультации проводят по желанию студентов или по инициативе преподавателя. Студентов нужно приучать к мысли, что к консультациям необходимо тщательно готовиться, прорабатывать конспект, справочную и другую литературу, чтобы задавать вопросы, по существу.

#### **Организационное обеспечение учебного процесса и специальные требования к нему с учетом характера учебной работы по дисциплине**

Аудиторные учебные занятия по дисциплине ведутся в соответствии с расписанием, внеаудиторная академическая работа организуется в соответствии с семестровым графиком ВАРС и графиками сдачи или приѐма выполненных студентами работ. Консультирование студентов, изучающих данную дисциплину, осуществляется в соответствии с графиком консультаций.

# **Использование дистанционных технологий обучения**

Расширение информационных источников для внеаудиторной работы студентов достигается с помощью использования электронных библиотечных систем (ЭБС), а также ресурсов Интернета.

Для улучшения организации учебного процесса методические, справочные, тестовые программные и другие материалы для работы магистрантов представлены на Образовательном сайте ведущего преподавателя *<http://usov.omgau.ru/>*.

# **МЕТОДИЧЕСКИЕ РЕКОМЕНДАЦИИ ПРЕПОДАВАТЕЛЯМ ПОДИСЦИПЛИНЕ 1. ОРГАНИЗАЦИОННЫЕ ТРЕБОВАНИЯ К УЧЕБНОЙ РАБОТЕ ПО ДИСЦИПЛИНЕ**

**Формы организации учебной деятельности по дисциплине***:* лекции, практические занятия в т.ч. семинары, самостоятельная работа студентов, экзамен.

У студентов ведутся лекционные занятия в интерактивной форме в виде лекции-беседы, лекциивизуализации, а также практически занятия в виде приѐма «решение ситуационных задач», семинарбеседа.

В ходе изучения дисциплины студенту необходимо выполнить внеаудиторную работу, которая состоит из следующих видов работ: фиксированные виды работ индивидуальное задание), самостоятельное изучение тем, подготовка к аудиторным занятиям и текущему контролю.

После изучения каждого из разделов проводится рубежный контроль результатов освоения дисциплины студентами в виде тестирования. По итогам изучения дисциплины осуществляется аттестация студентов в форме экзамена.

Учитывая значимость дисциплины к ее изучению предъявляются следующие организационные требования:

– обязательное посещение студентом всех видов аудиторных занятий; ведение конспекта в ходе лекционных занятий; качественная самостоятельная подготовка к практическим занятиям, активная работа на них;

– активная, ритмичная внеаудиторная работа студента; своевременная сдача преподавателю отчѐтных материалов по аудиторным и внеаудиторным видам работ.

# **2. ОРГАНИЗАЦИЯ И ПРОВЕДЕНИЕ ЛЕКЦИОННЫХ ЗАНЯТИЙ**

Специфика дисциплины состоит в том, что рассмотрение теоретических вопросов на лекциях тесно связано с практическими занятиями. В этих условиях на лекциях особенно большое значение имеет реализация следующих задач:

1) глубокое осмысливание ряда понятий и положений, введѐнных в теоретическом курсе;

2) раскрытие прикладного значения теоретических сведений;

3) закрепление полученных знаний путѐм практического использования;

Наряду с перечисленными выше образовательными целями, лекционные занятия должны преследовать и важные цели воспитательного характера, а именно:

а) воспитание настойчивости в достижении конечной цели;

б) воспитание дисциплины ума, аккуратности, добросовестного отношения к работе;

в) воспитание критического отношения к своей деятельности, умения анализировать свою работу, искать оптимальный путь решения, находить свои ошибки и устранять их.

Преподаватель должен чѐтко дать связанное, последовательное изложение материала в соответствии с новейшими данными науки, представить студентам основное ее содержание в сжатом, систематизированном виде. Преподаватель должен излагать учебный материал с позиций междисциплинарного подхода, давать чѐткие определения понятийного аппарата, который используется при изучении дисциплины.

В учебном процессе преподаватель должен использовать активные и интерактивные формы обучения студентов, которые должны опираться на творческое мышление студентов, в наибольшей степени активизировать познавательную деятельность, делать их соавторами новых идей, приучать их самостоятельно принимать оптимальные решения и способствовать их реализации.

В аудиторной работе со студентами предполагаются следующие формы проведения лекций:

*Лекция-визуализация* предполагает визуальную подачу материала средствами ТСО или аудио-, видеотехники с развитием или кратким комментированием демонстрируемых визуальных материалов.

*Лекция-беседа* предполагает чередование фрагментов лекции с вопросами и ответами (обсуждениями) слушателей или частичным выполнением самостоятельных практических или теоретических задач, когда слушатели владеют определённой информацией по проблеме и готовы включиться в ее

# обсуждение.

При чтении лекций рекомендуется использовать слайд-лекции, каждая из которых должна содержит конспект материала по определѐнной теме дисциплины.

В зависимости от места и роли в организации учебного процесса можно выделить такие основные *разновидности лекций*, как:

*Вводная лекция* открывает лекционный курс по предмету. На этой лекции чѐтко и ярко показывается теоретическое и прикладное значение предмета, его связь с другими предметами, роль в понимании (видении) мира, в подготовке специалиста.

Обзорная лекция содержит краткую, в значительной мере обобщённую информацию об определённых однородных (близких по содержанию) программных вопросах.

Текущая лекция служит для систематического изложения учебного материала предмета.

# 3. ОРГАНИЗАЦИЯ И ПРОВЕДЕНИЕ ПРАКТИЧЕСКИХ ЗАНЯТИЙ ПО ДИСЦИПЛИНЕ

По дисциплине рабочей программой предусмотрены практические занятия, которые проводятся в следующих формах: семинар-беседа.

Семинары служат для осмысления и более глубокого изучения теоретических проблем, а также отработки навыков использования знаний. Семинарское занятие даёт студенту возможность:

- проверить, уточнить, систематизировать знания:

- овладеть терминологией и свободно ею оперировать:

- научиться точно и доказательно выражать свои мысли на языке конкретной науки:

- анализировать факты, вести диалог, дискуссию, оппонировать.

Семинар призван укреплять интерес студента к науке и научным исследованиям, научить связывать научно-теоретические положения с практической деятельностью. В процессе подготовки к семинару происходит развитие умений самостоятельной работы: развиваются умения самостоятельного поиска, отбора и переработки информации.

Семинар-беседа - наиболее распространённый вид. Проводится в форме развёрнутой беседы по плану с кратким вступлением и заключением преподавателя, предполагает подготовку к занятиям всех обучающихся по всем вопросам плана семинара, позволяет вовлечь максимум студентов (слушателей) в активное обсуждение темы. Достигается это путём заслушивания развёрнутого выступления нескольких студентов (слушателей) по конкретным вопросам плана, дополнений других, рецензирования выступлений, постановки проблемных вопросов.

Преподаватель старается активизировать участие в обсуждении отдельными вопросами, обращёнными к отдельным обучаемым, представляет различные мнения, чтобы развить дискуссию, стремясь направить ее в нужное направление. Затем, опираясь на правильные высказывания и анализируя неправильные, ненавязчиво, но убедительно подводит слушателей к коллективному выводу или обобщению.

Для того чтобы заинтересовать аудиторию, заострить внимание на отдельных проблемах, подготовить к творческому восприятию изучаемого материала, чтобы сосредоточить внимание, ситуация подбирается достаточно характерная и острая.

# 4. ОРГАНИЗАЦИЯ САМОСТОЯТЕЛЬНОЙ РАБОТЫ СТУДЕНТОВ

# 4.1. Самостоятельное изучение тем

Темы, вынесенные на самостоятельное изучение, сдаются на занятиях практического типа в виде выполненного задания. Преподаватель в начале изучения дисциплины выдаёт студентам все темы для самостоятельного изучения и примеры индивидуальных заданий, определяет сроки ВАРС и предоставления отчётных материалов преподавателю. Форма отчётности по самостоятельно изученным темам - выполненное залание.

Преподавателю необходимо пояснить студентам общий алгоритм самостоятельного изучения тем:

ознакомиться с рекомендованной учебной литературой и электронными ресурсами по теме  $1)$ (ОДИЕНТИРУЯСЬ НА ВОПРОСЫ ДЛЯ САМОКОНТРОЛЯ):

- $2)$ оформить отчётный материал в установленной форме;
- $3)$ предоставить отчётный материал преподавателю.

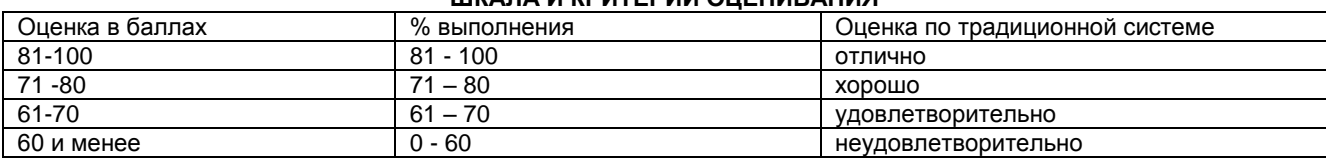

# UUCARA IA ICRIATERIAIA OLIELIJAR ALIJAR

# 5. КОНТРОЛЬНЫЕ МЕРОПРИЯТИЯ ПО РЕЗУЛЬТАТАМ ИЗУЧЕНИЯ ДИСЦИПЛИНЫ

Входной контроль проводится с целью выявления реальной готовности студентов к освоению данной дисциплины за счёт знаний, умений и компетенций, сформированных на предшествующих дисциплинах. Тематическая направленность входного контроля - это вопросы по дисциплинам, предшествующих дисциплин. Входной контроль проводится в виде устного опроса студентов по вопросам на первом занятие.

В конце семестра по итогам изучения разделов дисциплины проводится экзамен.

Экзамен по дисциплине служит для оценки работы студента в течение семестра и призван выявить уровень, прочность и систематичность полученных им теоретических и практических знаний, приобретения навыков самостоятельной работы, развития творческого мышления, умение синтезировать полученные знания и применять их в решении практических задач.

Студент допускается к экзамену по дисциплине в случае выполнения им учебного плана по дисципли-HЫ:

- 100% посещение лекций и практических занятий;

- положительные ответы при текущем контроле;

- подготовленность по темам, вынесенным на самостоятельное изучение;

В случае наличия учебной задолженности студент отрабатывает пропущенные занятия в форме, предложенной преподавателем и представленной в настоящей программе.

Подготовка к экзамену и его сдача осуществляется за счёт учебного времени (трудоёмкости), отведённого на экзаменационную сессию длястудентов 35.04.05 - Садоводство), сроки которой устанавливаются приказом по университету. Экзамен принимает лектор.

# **КАДРОВОЕ ОБЕСПЕЧЕНИЕ УЧЕБНОГО ПРОЦЕССАПО ДИСЦИПЛИНЕ**

#### **1. Требование ФГОС**

Реализация программы магистратуры обеспечивается педагогическими работниками университета, а также лицами, привлекаемыми к реализации программы магистратуры на иных условиях.

Квалификация педагогических работников университета отвечает квалификационным требованиям, указанным в квалификационных справочниках и (или) профессиональных стандартах (при наличии).

Не менее 70 процентов численности педагогических работников университета, участвующих в реализации программы магистратуры, и лиц, привлекаемых университетом к реализации программы магистратуры на иных условиях (исходя из количества замещаемых ставок, приведенного к целочисленным значениям), ведут научную, учебно-методическую и (или) практическую работу, соответствующую профилю преподаваемой дисциплины (модуля).

Не менее 5 процентов численности педагогических работников университета, участвующих в реализации программы магистратуры, и лиц, привлекаемых университетом к реализации программы магистратуры на иных условиях (исходя из количества замещаемых ставок, приведенного к целочисленным значениям), являются руководителями и (или) работниками иных организаций, осуществляющие трудовую деятельность в профессиональной сфере, соответствующей профессиональной деятельности, к которой готовятся выпускники (иметь стаж работы в данной профессиональной сфере не менее 3 лет).

Не менее 60 процентов численности педагогических работников университета и лиц, привлекаемых к образовательной деятельности университетом на иных условиях (исходя из количества замещаемых ставок, привлеченного к целочисленным значениям), имеют ученую степень (в том числе ученую степень, полученную в иностранном государстве и признаваемую в Российской Федерации) и (или) ученое звание (в том числе ученое звание, полученное в иностранном государстве и признаваемое в Российской Федерации).

Общее руководство научным содержанием программы магистратуры осуществляет научнопедагогическими работниками университета, имеющим ученую степень (в том числе ученую степень, полученную в иностранном государстве и признаваемую в Российской Федерации), осуществляющими самостоятельные научно-исследовательские (творческие) проекты (участвующие в осуществлении таких проектов) по направлению подготовки, имеющие ежегодные публикации по результатам указанной научно-исследовательской (творческой) деятельности в ведущих отечественных и (или) зарубежных рецензируемых научных журналах и изданиях, а также осуществляющие ежегодную апробацию научно-исследовательской (творческой) деятельности на национальных и международных конференциях

.

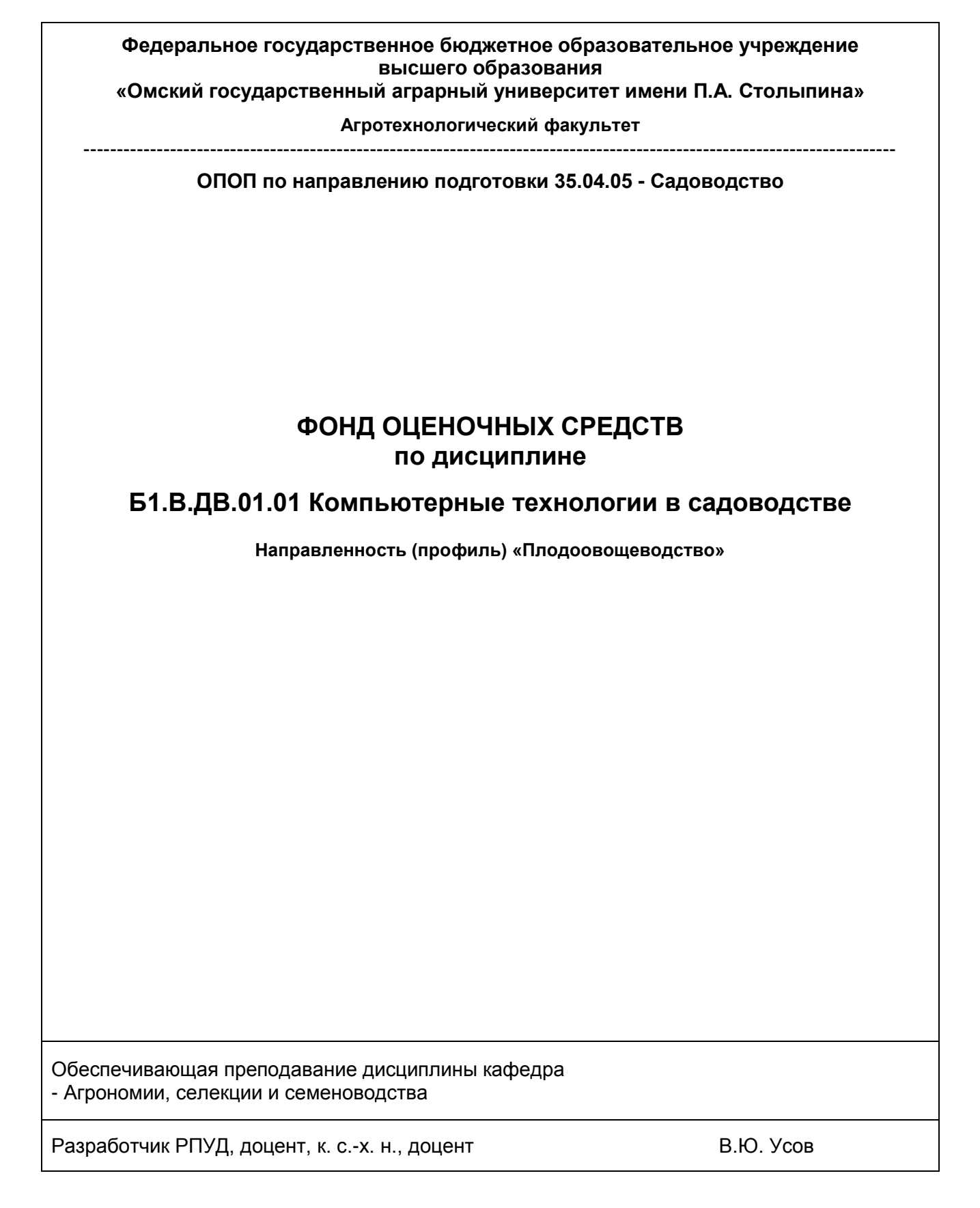

#### **ВВЕДЕНИЕ**

1. Фонд оценочных средств по дисциплине является обязательным обособленным приложением к Рабочей программе учебной дисциплины.

3. Фонд оценочных средств является составной частью нормативно-методического обеспечения системы оценки качества освоения, обучающимися указанной дисциплины.

4. При помощи ФОС осуществляется контроль и управление процессом формирования обучающимися компетенций, из числа предусмотренных ФГОС ВО в качестве результатов освоения учебной дисциплины.

5. Фонд оценочных средств по дисциплине включает в себя: оценочные средства, применяемые для входного контроля; оценочные средства, применяемые в рамках индивидуализации выполнения, контроля фиксированных видов ВАРС; оценочные средства, применяемые для текущего контроля; оценочные средства, применяемые для рубежного контроля и оценочные средства, применяемые при промежуточной аттестации по итогам изучения дисциплины.

6. Разработчиками фонда оценочных средств по дисциплине являются преподаватели кафедры агрономии, селекции и семеноводства, обеспечивающей изучение обучающимися дисциплины в университете. Содержательной основой для разработки ФОС послужила Рабочая программа учебной дисциплины.

.

# 1. ОЖИДАЕМЫЕ РЕЗУЛЬТАТЫ ИЗУЧЕНИЯ<br>учебной дисциплины, персональный уровень достижения которых проверяется<br>с использованием представленных в п. 3 оценочных средств

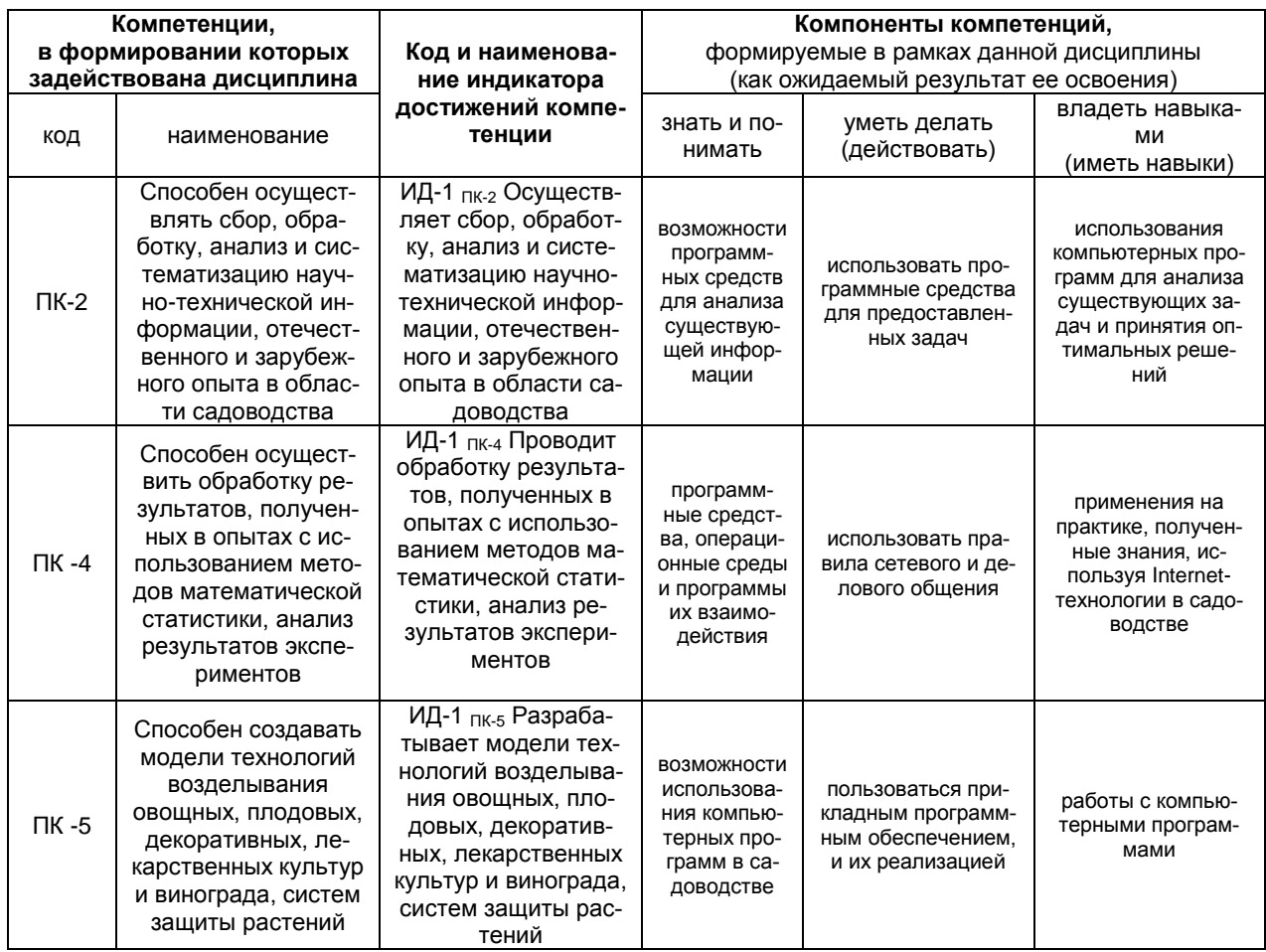

# ЧАСТЬ 2. ОБЩАЯ СХЕМА ОЦЕНИВАНИЯ ХОДА И РЕЗУЛЬТАТОВ ИЗУЧЕНИЯ УЧЕБНОЙ ДИСЦИПЛИНЫ Общие критерии оценки и реестр применяемых оценочных средств

# 2.1 Обзорная ведомость-матрица оценивания хода и результатов изучения учебной дисциплины в рамках педагогического контроля

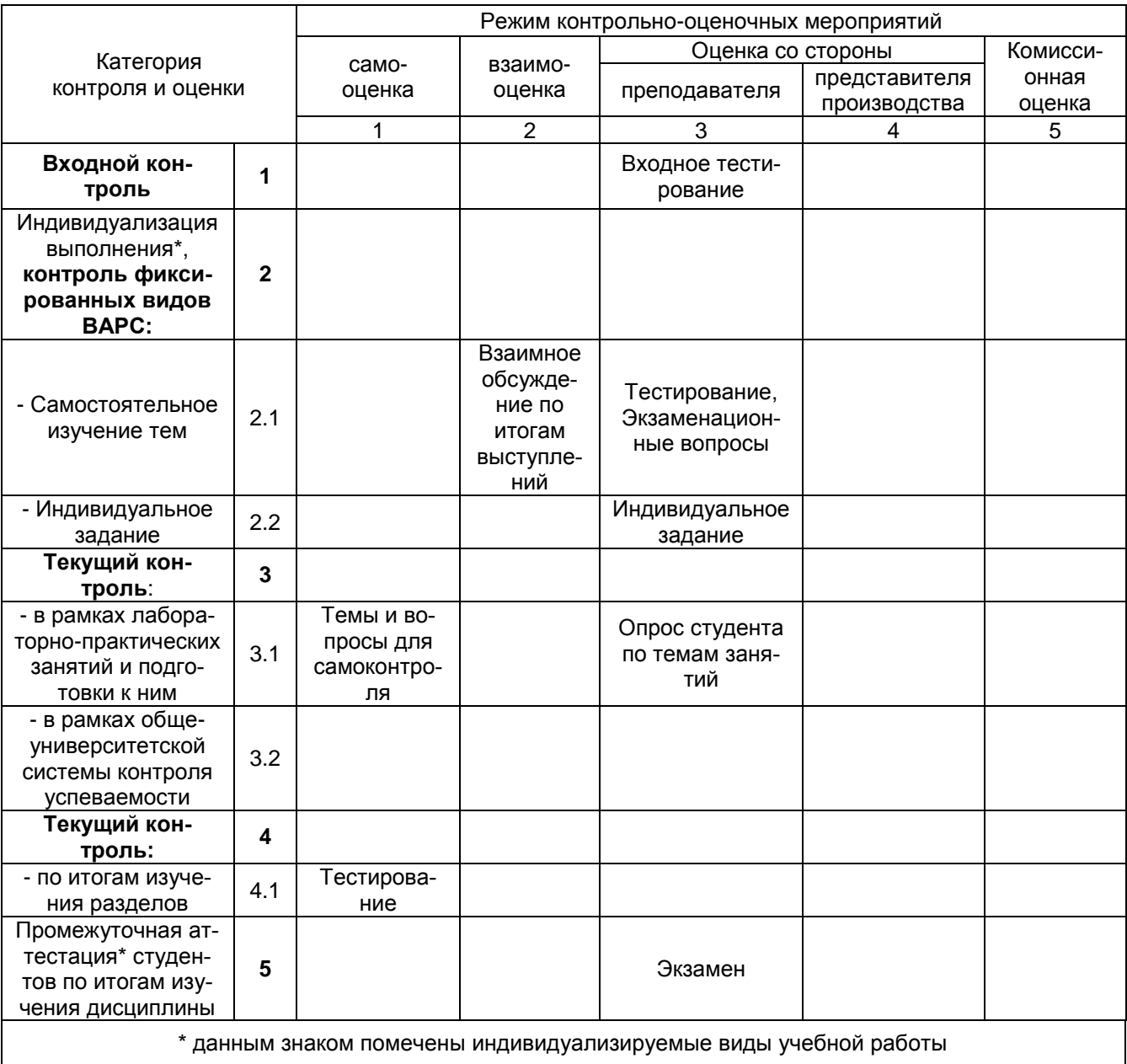

# 2.2 Общие критерии оценки хода и результатов изучения учебной дисциплины

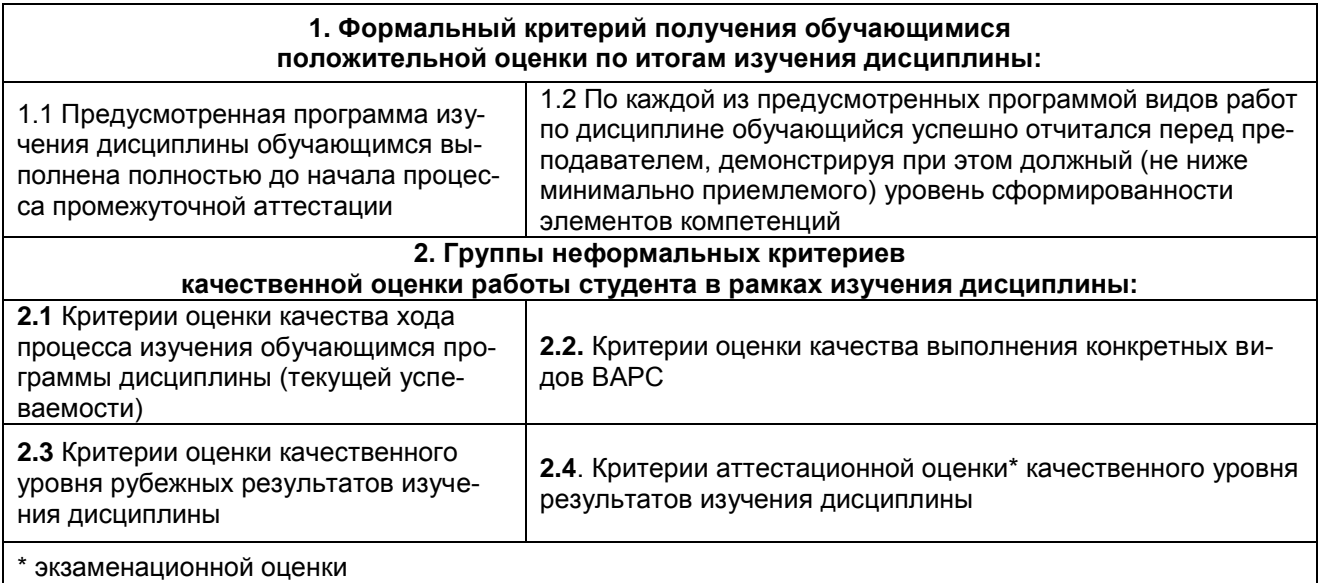

# 2.3 PEECTP

# элементов фонда оценочных средств по учебной дисциплине Б1.В.ДВ.01.01 Компьютерные<br>технологии в садоводстве в составе 35.04.05 Садоводство

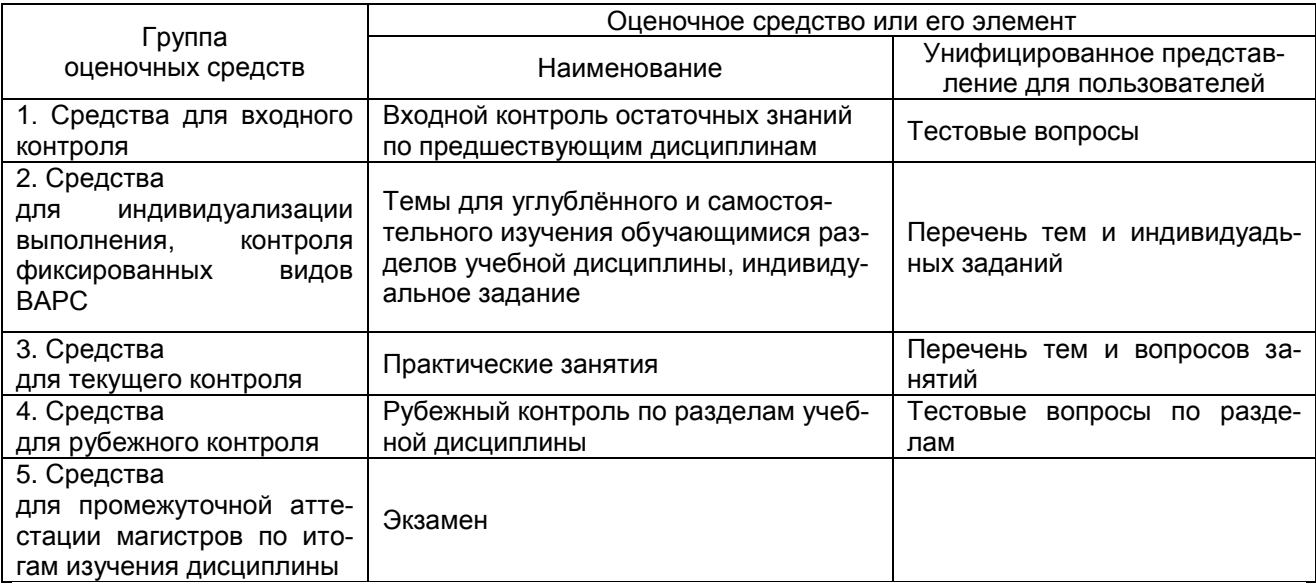

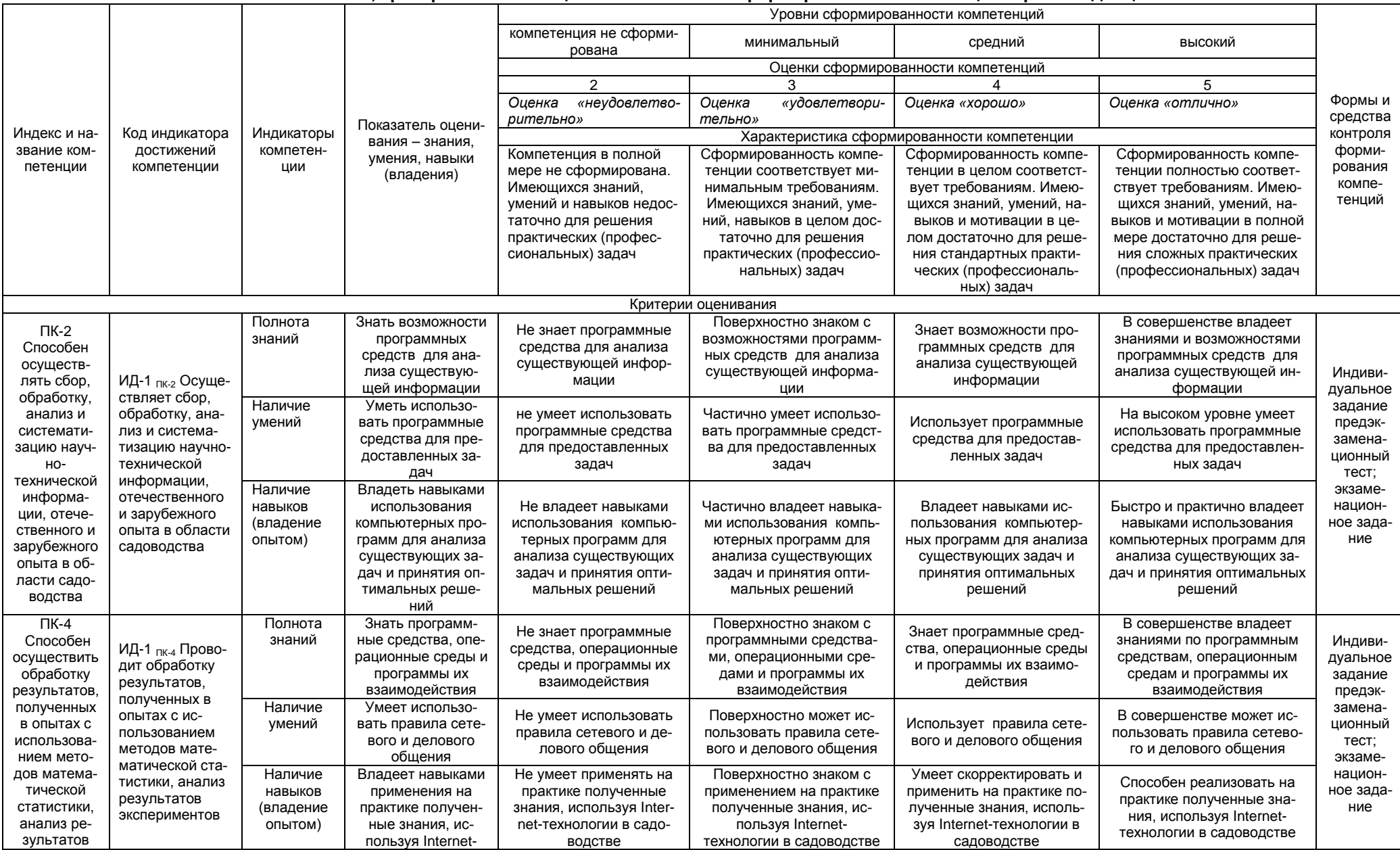

# 2.3. Описание показателей, критериев и шкал оценивания и этапов формирования компетенций в рамках дисциплины

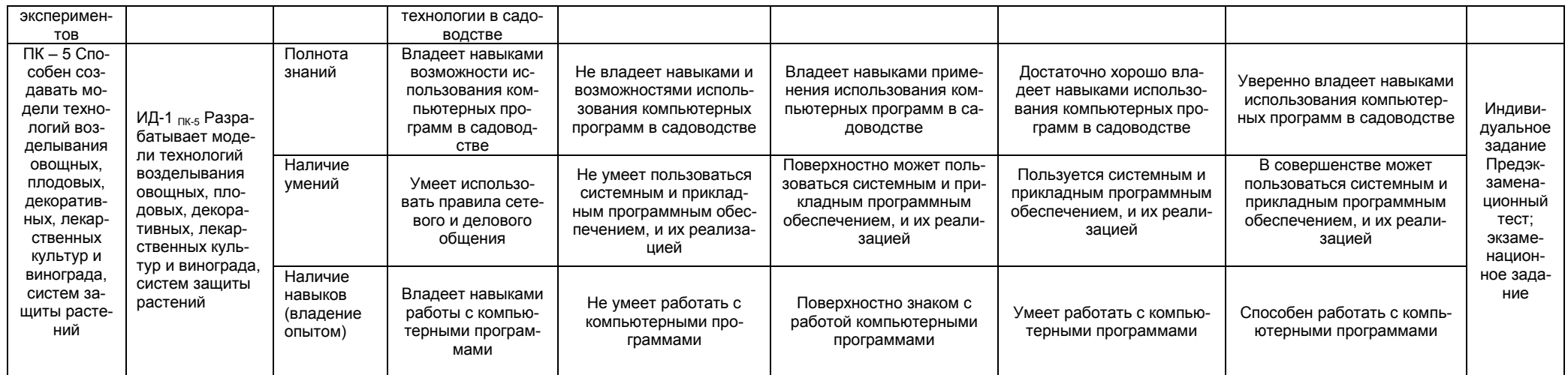

#### 3. Методические материалы, определяющие процедуры оценивания знаний, умений, навыков, характеризующих этапы формирования компетенций

3.1. Типовые контрольные задания, необходимые для оценки знаний, умений, навыков

#### **ВОПРОСЫ**

#### для самостоятельного изучения темы

Очная форма обучения

Использование офлайн почтовых программ для профессиональной работы Особенности использования файловых менеджеров Редактирование, создание изображений в растровых редакторах Рисование объектов и их форматирование в векторных редакторах Обработка данных в специализированых программах Возможности и использование программ распознавания текста и фото-изображений Заочная форма обучения Использование офлайн почтовых программ для профессиональной работы Особенности использования файловых менеджеров

Редактирование, создание изображений в растровых редакторах

Рисование объектов и их форматирование в векторных редакторах

Обработка данных в специалированных программах

Возможности и использование программ распознавания текста и фото-изображений

# ОБЩИЙ АЛГОРИТМ самостоятельного изучения темы

1) Ознакомиться с рекомендованной учебной литературой и электронными ресурсами по теме (ориентируясь на вопросы для самоконтроля).

2) На этой основе составить развёрнутый план изложения темы

3) Выбрать форму отчётности конспектов (план - конспект, текстуальный конспект, свободный конспект, конспект - схема)

2) Оформить отчётный материал в установленной форме в соответствии методическими рекоменда-ЦИЯМИ

3) Провести самоконтроль освоения темы по вопросам, выданным преподавателем

4) Предоставить отчётный материал преподавателю по согласованию с ведущим преподавателем

5) Подготовиться к предусмотренному контрольно-оценочному мероприятию по результатам самостоятельного изучения темы

6) Принять участие в указанном мероприятии, пройти рубежное тестирование по разделу на аудиторном занятии и заключительное тестирование в установленное для внеаудиторной работы время

# ШКАЛА И КРИТЕРИИ ОЦЕНКИ самостоятельного изучения темы

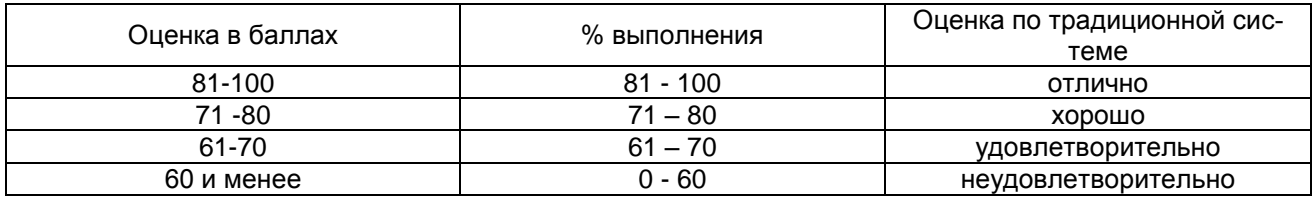

# 3.1.2. ВОПРОСЫ для проведения входного контроля

# **ВОПРОСЫ**

# для проведения входного контроля

- 1. Понятие вычислительной техники и принципы организации ее работы.
- 2. Состав аппаратного обеспечения персонального компьютера. Системный блок. Устройства хранения информации.
- 3. Устройства ввода и вывода информации.
- 4. Периферийные устройства и их характеристика.
- 5. Операционная система. Понятие, основные функции и составные части.
- 6. Файловые системы. Основные функции файловой системы. Файлы и каталоги.
- 7. Особенности операционной системы Windows 7, 10. Сервисные программные средства Windows.
- 8. Служебные программы Windows.
- 9. Архивация данных.
- 10. Антивирусные программные средства.
- 11. Экранный интерфейс и настройки текстового процессора MS Word. Решение задач оформления текстовой документации средствами MSWord.
- 12. Понятие электронной таблицы. Общая характеристика интерфейса MS Excel. Технология ввода данных в MS Excel. Формулы, функции, мастер функций.
- 13. Графические возможности Excel.
- 14. Средства структуризации и первичной обработки данных в MS Excel.
- 15. Современные способы организации презентаций. Microsoft PowerPoint 2010 и его новые возможности. Оформление презентации. Показ презентации. Публикация презентации.
- 16. История создания сети Интернет. Организационная структура Интернета.
- 17. Основные протоколы сети Интернет.
- 18. Поиск информации в Интернете.
- 19. Перспективные технологии на основе Интернета.
- 20. Электронная почта. Настройка клиента электронной почты.

# ШКАЛА И КРИТЕРИИ ОЦЕНКИ ответов на вопросы входного контроля

- оценка «зачтено» выставляется, если студент смог раскрыть содержание вопроса.
- оценка «не зачтено» выставляется, если студент не смог раскрыть содержание вопроса.

# 3.1.3 Средства для текущего контроля

# Темы индивидуальных заданий

- 9. Особенности использования сетевых комманд MS DOS.
- 10. Особенности использования программы Total Commander для обратки файлов.
- 11. Редактирование изображений в программе Adobe Photoshop, Gimp.
- 12. Рисование объектов и их форматирование в программе Corel Draw.
- 13. Статистический анализ экспериментальных данных в программе MS Excel.
- 14. Возможности и использование программы ABBYY Fine Reader.
- 15. Обработка текстовых дукументов в MS WODR. Применение макросов. Создание стилей, шаблонов, документов сос сложным форматированием.
- 16. Презентационные программы. Использование Microsoft PowerPoint для подготовки презентаций. Настройка презентаций и способы их опубликования, использование макросов.

# ТЕСТОВЫЕ ВОПРОСЫ

# для проведения текущего контроля по темам дисциплины полный сборник тестов расположен на сайте http://usov.omgau.ru/ Примеры тестовых вопросов представлены ниже

#### **Bonpoc**

Совокупность производственных методов и процессов в определенной отрасли производства, а также научное описание способов производства называют

Термин, являющийся транскрипцией английского слова computer, что означает - вычислитель называют

В современных ПК реализуется принцип

- открытой архитектуры  $\left( \ \right)$
- закрытой архитектуры  $\left( \ \right)$

Основу системного блока составляет

- $\left( \ \right)$ материнская плата
- $( )$ перефирийные устройства
- $\overline{()}$ процессор

Из основных технических характеристик мониторов наиболее существенными считаются

- $\Box$ размер экрана
- разрешающая способность  $\begin{array}{c} \square \end{array}$
- окраска корпуса  $[ \ ]$

способ полключения к ПК  $\Box$ 

Расставьте диски по уменьшению их информационного объема

- Blue-Ray a
- $\mathbf{h}$  $CD$
- Floppy  $\mathbf{C}$
- **DVD** d

Сопоставьте вид информации согласно способу их передачи и восприятия

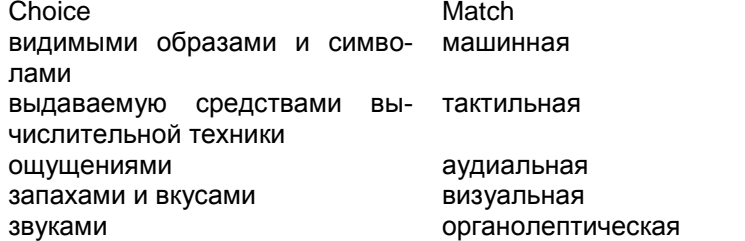

Компьютеры, предназначенные для "обслуживания" других компьютеров в раз-

личных вычислительных сетях

- офисные  $\left( \ \right)$
- специализированные  $( )$
- $( )$ серверы

При настройке сетевого подключения указываются следующие параметры

- IP-алрес  $\Box$
- $\lceil$ маска подсети
- $\Box$  $III\Pi$ IO3

# Вопрос

 $\overline{1}$ сервер DNS

имя компьютера  $\begin{array}{c} \begin{array}{c} \end{array} \end{array}$ 

Расположите компьютерные сети по увеличению их зоны охвата

- $\mathsf{a}$ региональная сеть
- $\mathsf b$ локальная сеть
- интернет  $\mathbf c$
- $\mathsf{d}$ корпоративная сеть

Какие настройки в палитре Layers (Слои) были применены к слою Layer 1

- $\left( \ \right)$  $\sf B$
- $\boldsymbol{\mathsf{A}}$
- $\begin{pmatrix} 1 \\ 0 \\ 1 \end{pmatrix}$  $\mathbf C$
- $\overline{D}$

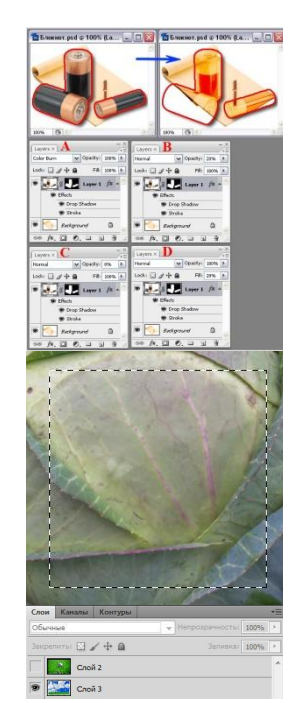

Для создания контура выделения, показанного на рисунке, использовали инструмент Прямолинейное лассо, при этом держали нажатой клавишу

- $( )$  $Shift + Alt$
- $\overline{()}$ Ctrl
- $\overline{()}$ Alt
- $\ddot{()}$ +Shift

Изображение какого слоя будет видно в Окне документа?

- $\binom{)}{}$ Слой 2
- Слой 3

# ШКАЛА И КРИТЕРИИ ОЦЕНКИ

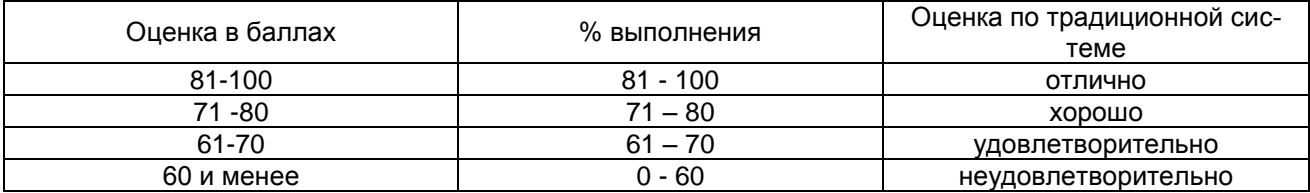

# 3.1.4. Средства для промежуточной аттестации по итогам изучения дисциплины

# **ROUPOCHI** для проведения итогового контроля

- 1. Понятие и сущность компьютерных технологий. Применение компьютерных технологий в разных сферах человеческой деятельности, перспективы их развития и использования в садоводстве.
- 2. Компьютерные технологии в науке и образовании. Тематические компьютерные телекоммуникации и их сопровождение. Базы данных научной и образовательной информации в сети Интернет.
- 3. Программно-технический комплекс «Рабочее место агронома-садовода». Комплектация, особенности использования и применения. Специализированные программы и базы данных агронома-садовода в научных исследованиях и производстве.
- 4. Поисковые и навигационные (проблемно-тематические) системы в WWW-пространствах. Методы и особенности поиска информации, поиск информации в сети "Интернет", локальных се-**TAY**
- 5. Электронные библиотеки, медиатеки и репозитарии. Системы электронного библиотечного обслуживания. Система электронных каталогов сети библиотек. Способы создания и использования медиатек и т.п.
- 6. Файловые системы и менеджеры. Свойства, возможности. Особенности использования программы Total Commander.
- 7. Графический редактор Adobe Photoshop. Возможности. Подготовка и редактирование изображений для магистерской работы.
- 8. Векторный редактор Corel Draw. Основные возможности. Создание схематических рисунков для включения в магистерскую работу. Рисование объектов и их форматирование в программе Corel Draw.
- 9. Использование Microsoft Excel для решения прикладных агрономических и статистических задач. Операторы и функции для статистической обработки данных. Связь данных с различными документами из пакета Microsoft Office.
- 10. Презентационные программы. Использование Microsoft Power Point для подготовки презентаций. Методика и этапы создания. Настройка презентаций и способы их опубликования.
- 11. Способы и правила размещения информации в сети Интернет и в облачных хранилищах. Обработка документов в системе «Антиплагиат».
- 12. Электронные документы. Понятие и классификация. Придание юридического статуса. Возможности текстовых процессоров по созданию типовых и структурированных документов на примере программы MS Word. Создание макросов, шаблонов для автоматизации работы в MS Word.
- 13. Передача документов на расстояние. Программно-аппаратное обеспечение. Электронная почта. Приклалные программы электронной почты. Расширение возможности электронной почты. Добавление вложений и т.д. Использование программы The Bat
- 14. Возможности и использование программы ABBYY Fine Reader.

# ЭКЗАМЕНАЦИОННАЯ ПРОГРАММА по учебной дисциплине

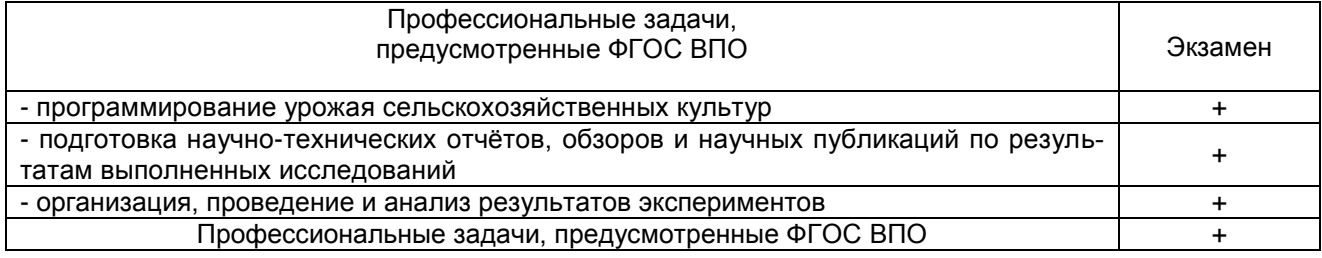

# **ПРИМЕР ЭКЗАМЕНАЦИОННОГО БИЛЕТА**

Федеральное государственное бюджетное образовательное учреждение высшего образования «Омский государственный аграрный университет имени П.А. Столыпина» Кафедра агрономии, селекции и семеноводства

# **ЭКЗАМЕНАЦИОННЫЙ БИЛЕТ №1 по дисциплине «Компьютерные технологии в садоводстве»**

**1. Понятие и сущность компьютерных технологий. Применение компьютерных технологий в разных сферах человеческой деятельности, перспективы их развития и использования в садоводстве.**

> Федеральное государственное бюджетное образовательное учреждение высшего профессионального образования «Омский государственный аграрный университет имени П.А. Столыпина» Кафедра агрономии, селекции и семеноводства

# **ЭКЗАМЕНАЦИОННЫЙ БИЛЕТ №2 по дисциплине «Компьютерные технологии в садоводстве»**

**1. Компьютерные технологии в садоводстве. Тематические компьютерные телекоммуникации и их сопровождение. Базы данных научной и образовательной информации в сети Интернет.** 

#### **ШКАЛА И КРИТЕРИИ ОЦЕНИВАНИЯ ЭКЗАМЕНА**

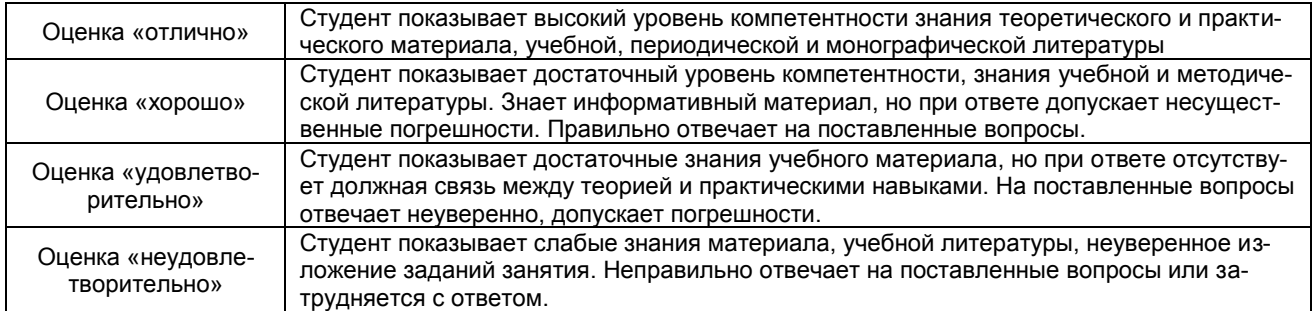

# ЛИСТ РАССМОТРЕНИЙ И ОДОБРЕНИЙ

# Фонд оценочных средств учебной дисциплины<br>Б1.В.ДВ.01.01 Компьютерные технологии в садоводстве<br>в составе ОПОП 35.04.05 Садоводство

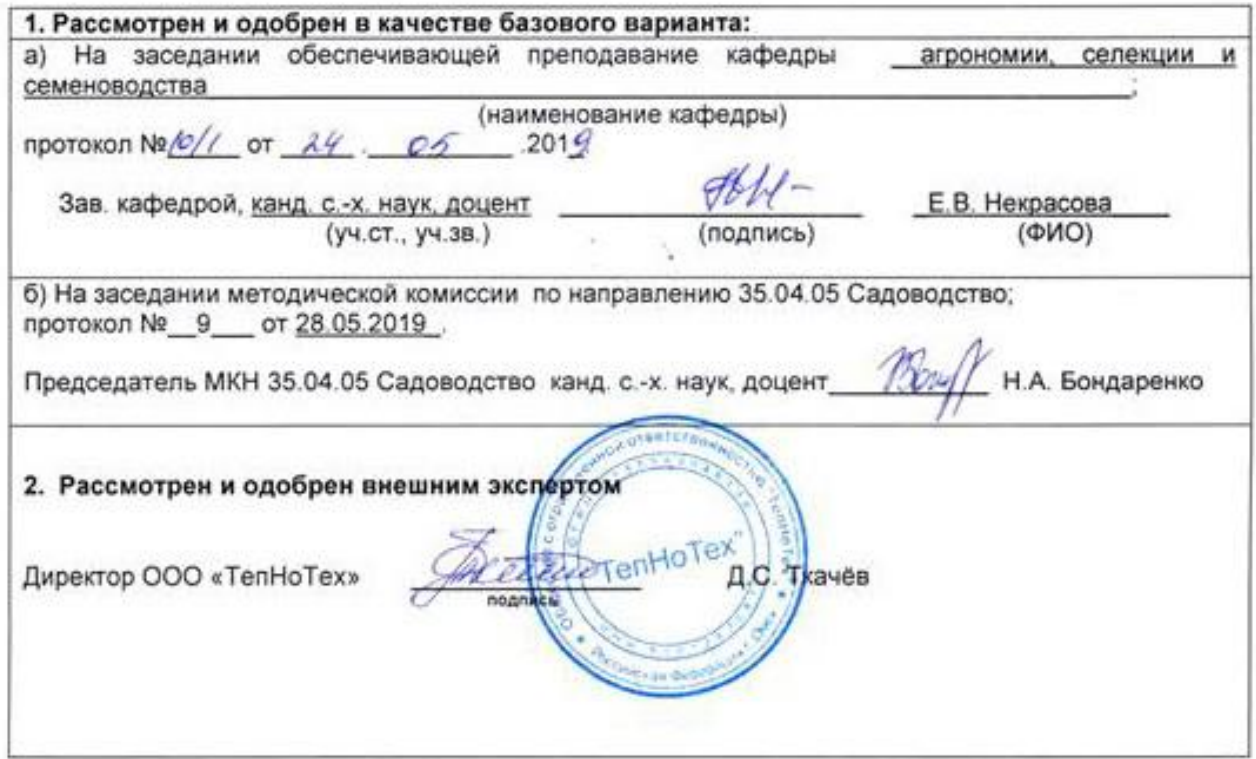

n.

# **ИЗМЕНЕНИЯ И ДОПОЛНЕНИЯ к фонду оценочных средств дисциплины в составе ОПОП по направлению подготовки 35.04.05 Садоводство**

# **Ведомость изменений**

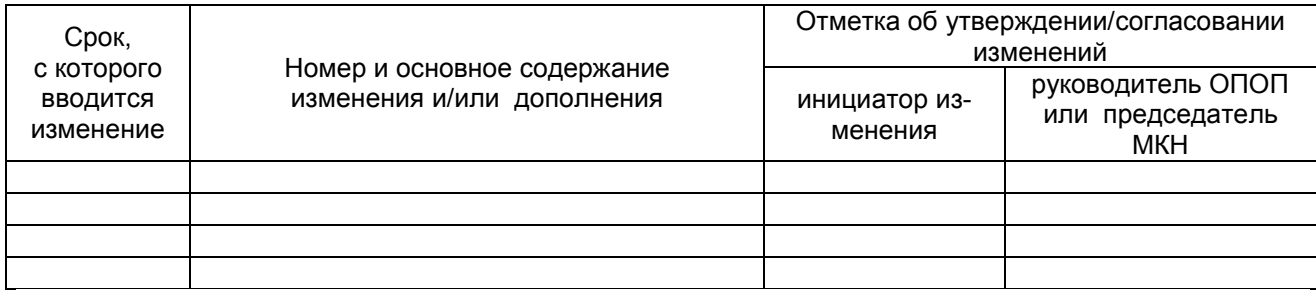

#### **ИЗМЕНЕНИЯ И ДОПОЛНЕНИЯ к рабочей программе дисциплины в составе ОПОП**

# **Ведомость изменений**

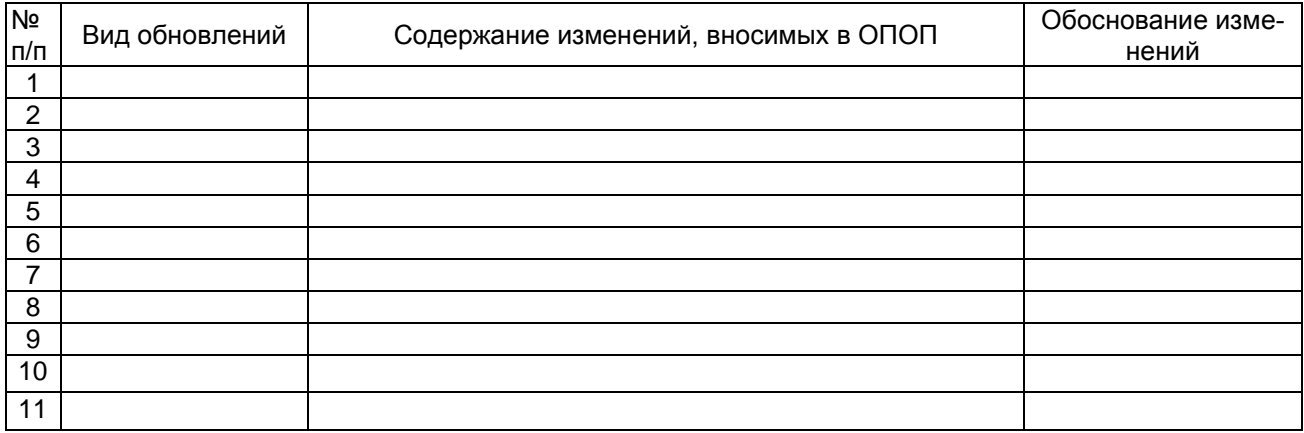